### GIS4SG

**IGC** 

**MUNI** 

SCI

### **Časoprostorová data v GIS**

podzim 2023 **Lukáš Herman**

**[herman.lu@mail.muni.cz](mailto:herman.lu@mail.muni.cz)**

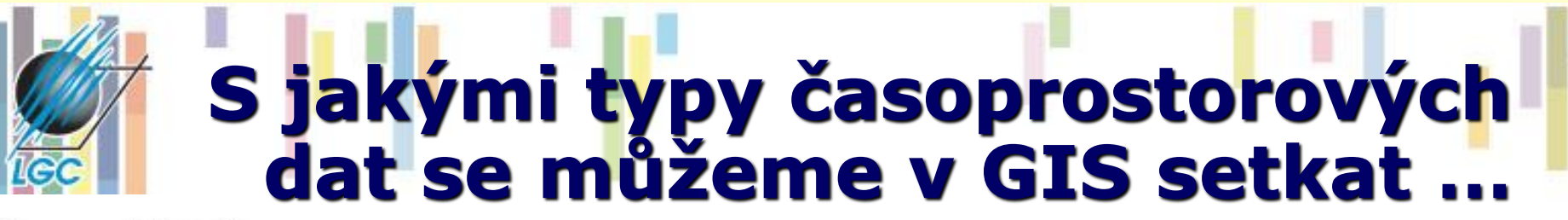

#### **Temporal Data Types**

#### **Moving Features**

Features that move over space, like storms

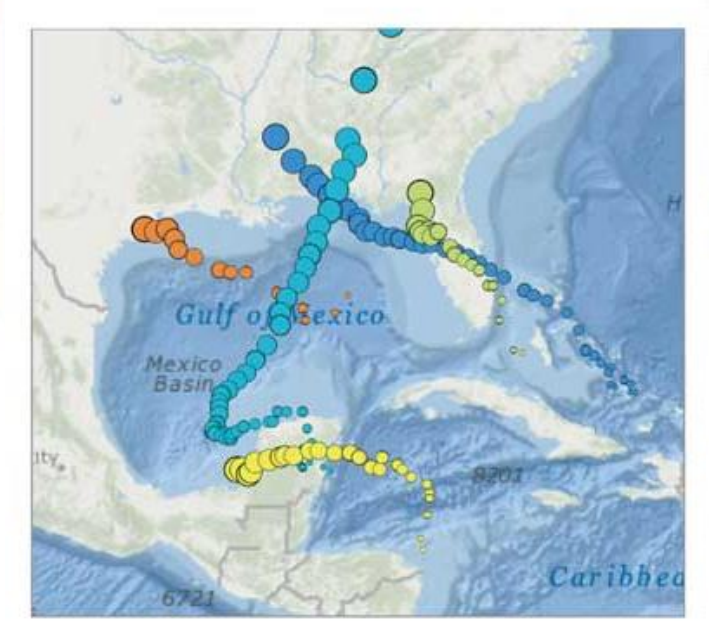

#### Discrete Events

Features that represent events that happened at specific locations and times, like accidents

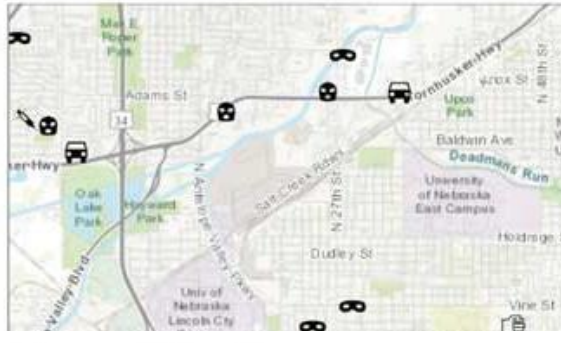

#### **Temporal Data Types**

#### **Stationary Recorders**

Features representing sensors that stay in place and record changes, like live stream gauges

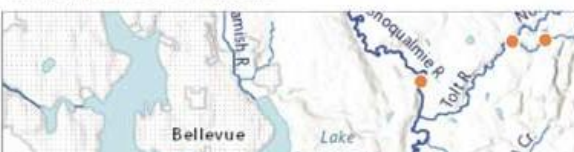

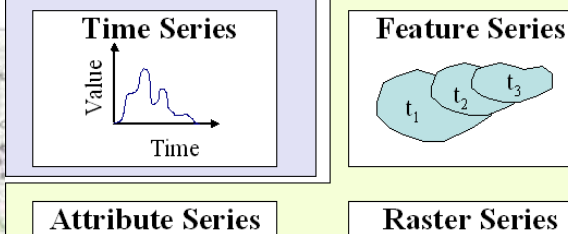

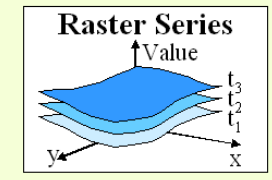

#### Change/Growth

Features that represent change in an area over time, like a fire perimeter

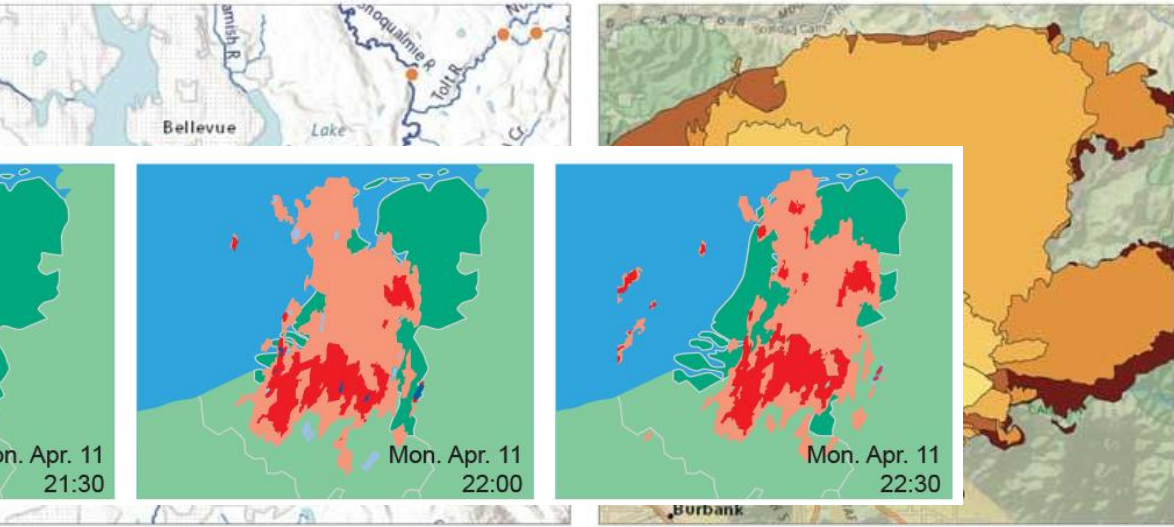

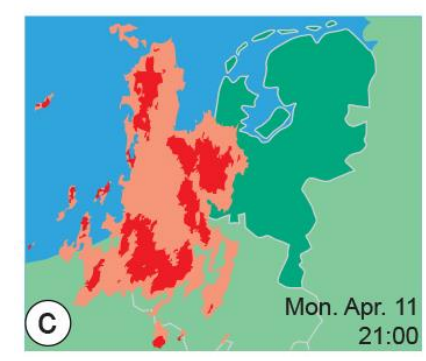

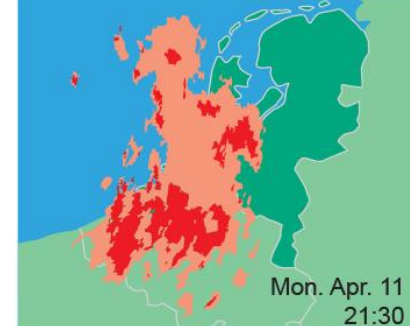

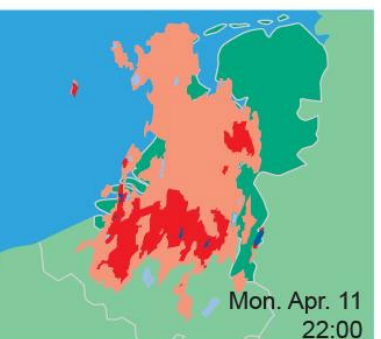

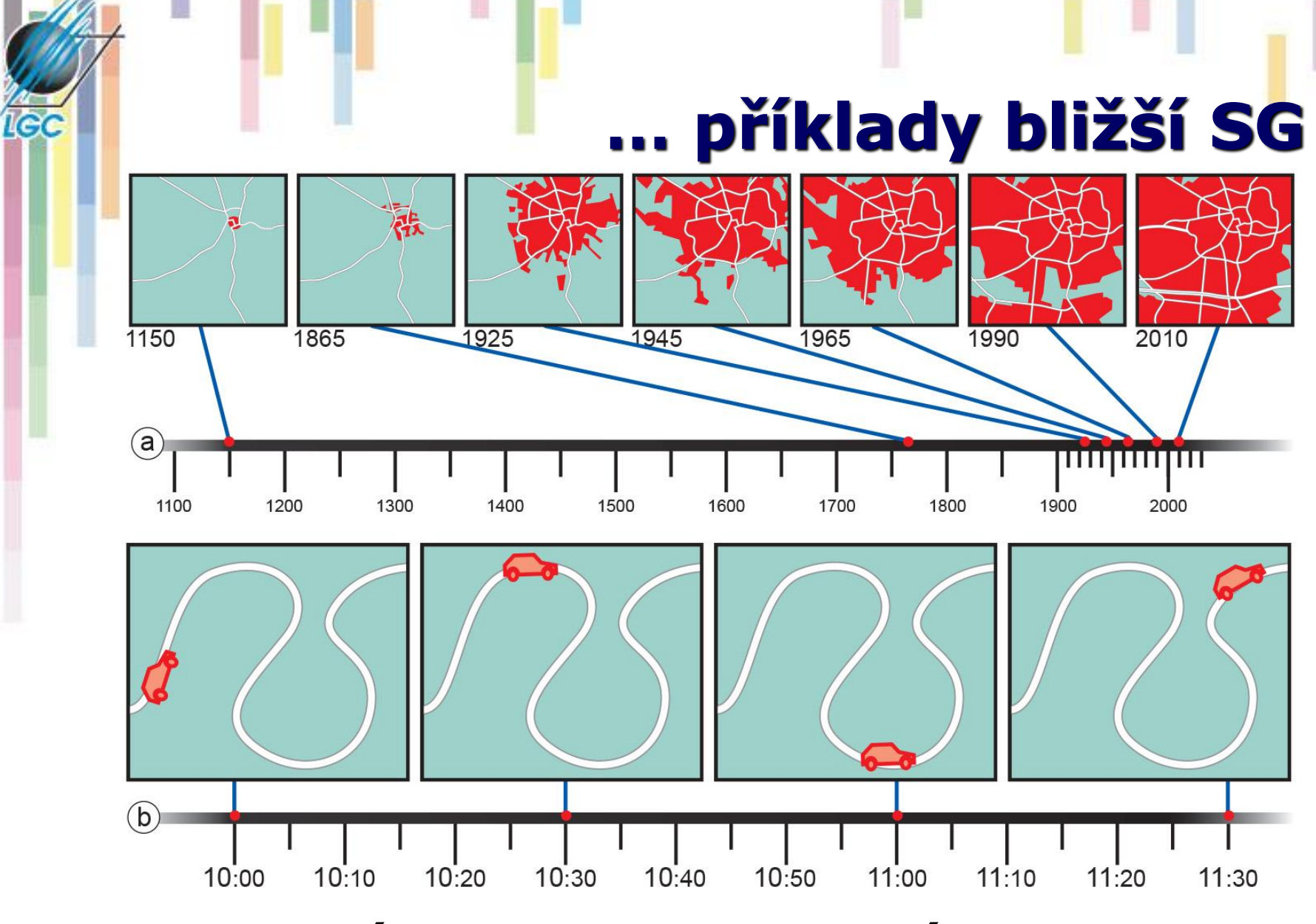

• **Pravidelný versus nepravidelný rytmus** 

### **Jednotky**

#### • Soustava SI – základní jednotka - sekunda

- mezinárodní značka s
- je definována jako doba trvání 9 192 631 770 period záření, které odpovídá přechodu mezi dvěma hladinami velmi jemné struktury základního stavu atomu cesia 133.
- Soustava SI dovoluje používat dekadické násobky a díly
	- milisekundou (značka ms), mikrosekundou (µs), nanosekundou (ns) a pikosekundou (ps)
	- minuta, značka min, 1 min = 60 s
	- hodina, značka h, 1 h = 60 min = 3600 s
	- den, značka d, 1 d = 24 h = 86 400.
- Jiné jednotky času?

## **Datum**

- ISO YYYY-MM-DD
- ISO 8601: Data elements and interchange formats
- Information interchange international standard covering the exchange of date and time related data.
- $\bullet$  12/24 h
- Různé kalendáře

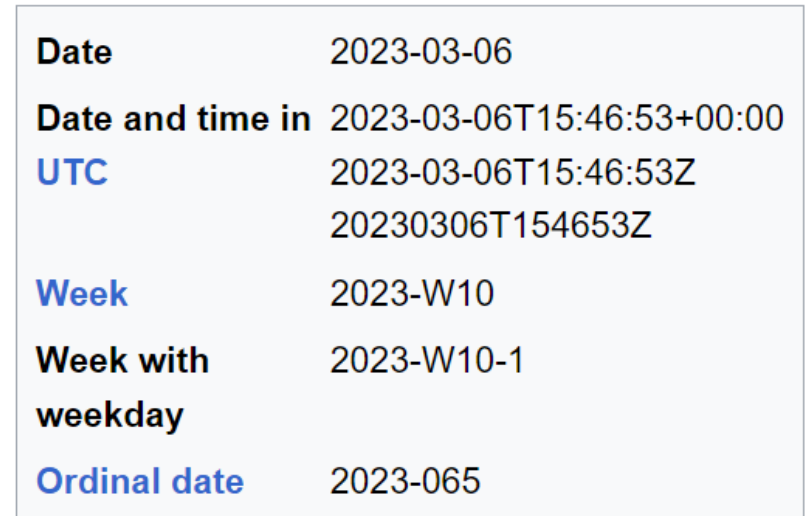

# **Absolutní a relativní čas**

### **Absolutní**

- Newton
- snaží se usadit zobrazovanou problematiku do konkrétního časového okamžiku a využívá nějaký existující kalendář, respektive časový systém.
- Př.: Bitva na Bílé hoře 8. listopadu 1620.

### **Relativní**

- Aristoteles, filozofie
- Prostor a čas popisují vtahy mezi objekty
- Ukazuje na běh času v rámci zobrazovaných událostí.

• Př.: 51. minuta fotbalového utkání

# **Cyklický a lineární čas**

#### **Lineární čas**

**Icc** 

• Čas vnímán jako přímka

### **Cyklický čas**

- Východní filozofie
- "vše se opakuje"

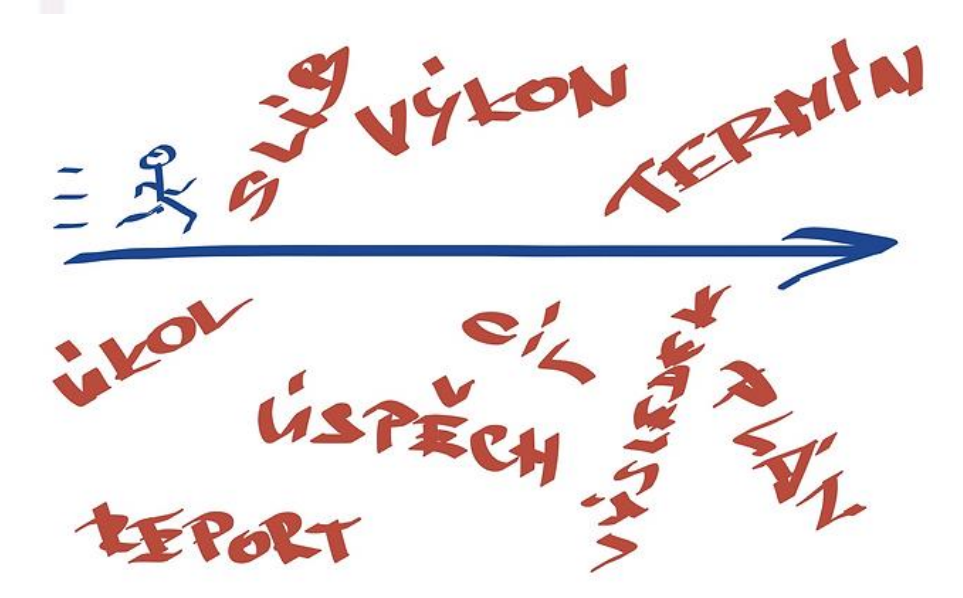

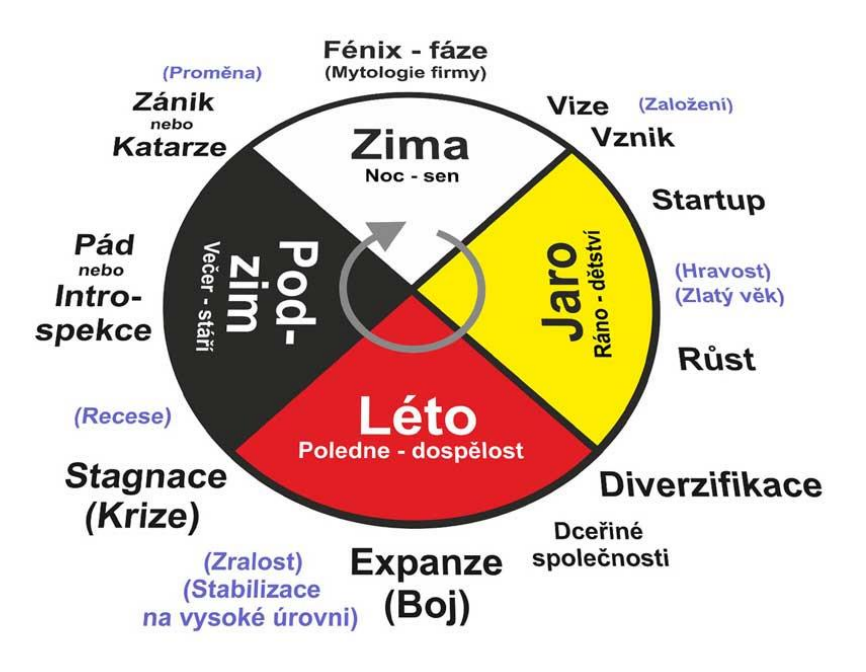

### **Diskrétní a kontinuální**

IGC

#### **Diskrétní čas Kontinuální čas**

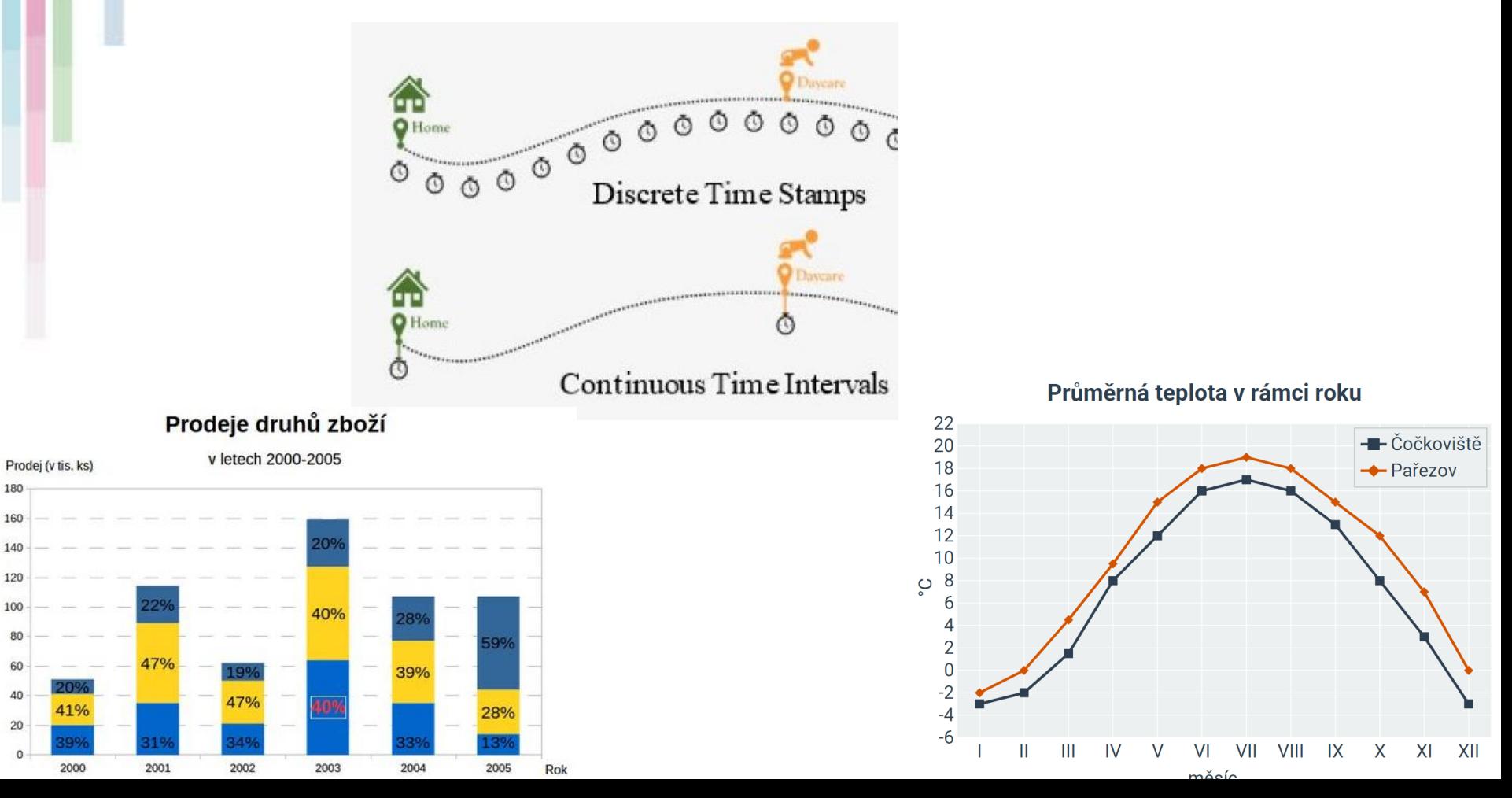

- změny polohy či velikosti objektu v čase,
- změny prostorových vztahů v čase,
- změny vlastností v čase.
- Měření změny nemusí být zaznamenány

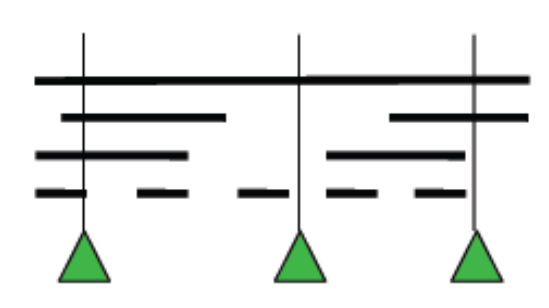

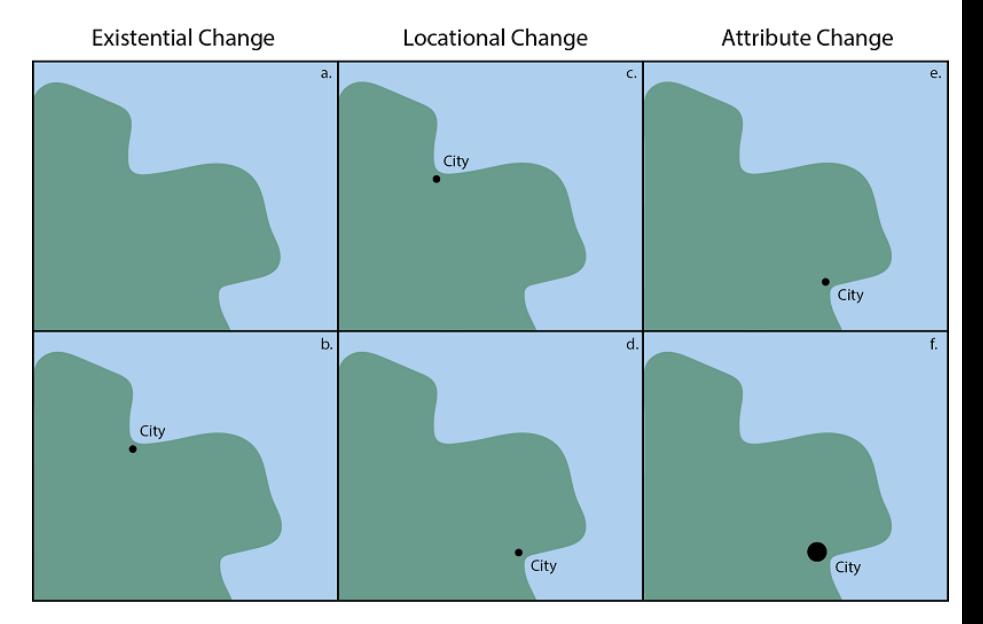

**Změny** 

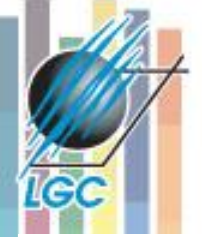

# **Jak je uloženo v GIS**

Time 1

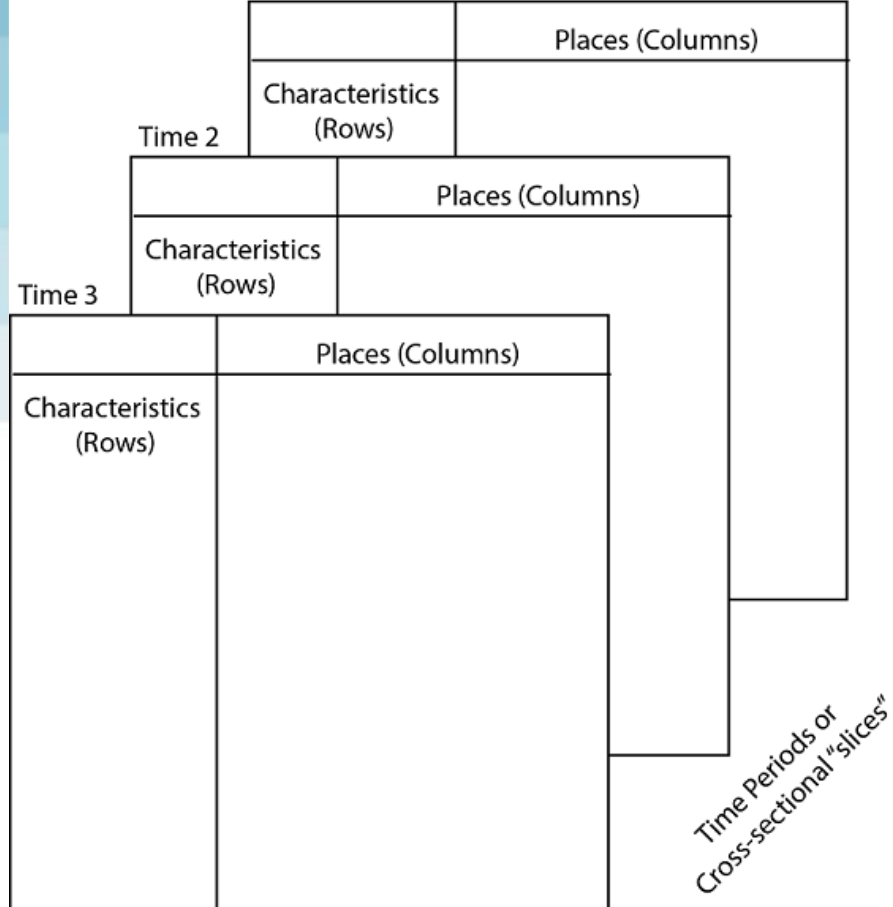

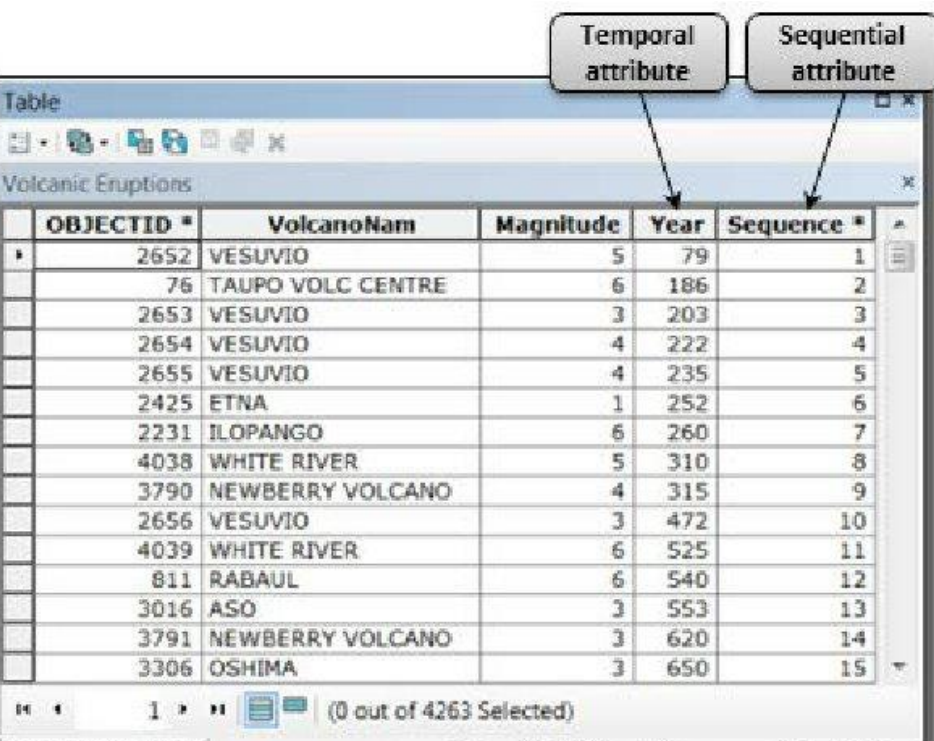

anic\_Eru<u>ntion</u>s

### • **absolutní míry rozdílnosti**

– absolutní rozdíl, resp. absolutní přírůstek

**Ukazatele vývoje**

- **relativní míry rozdílnosti**
	- indexy

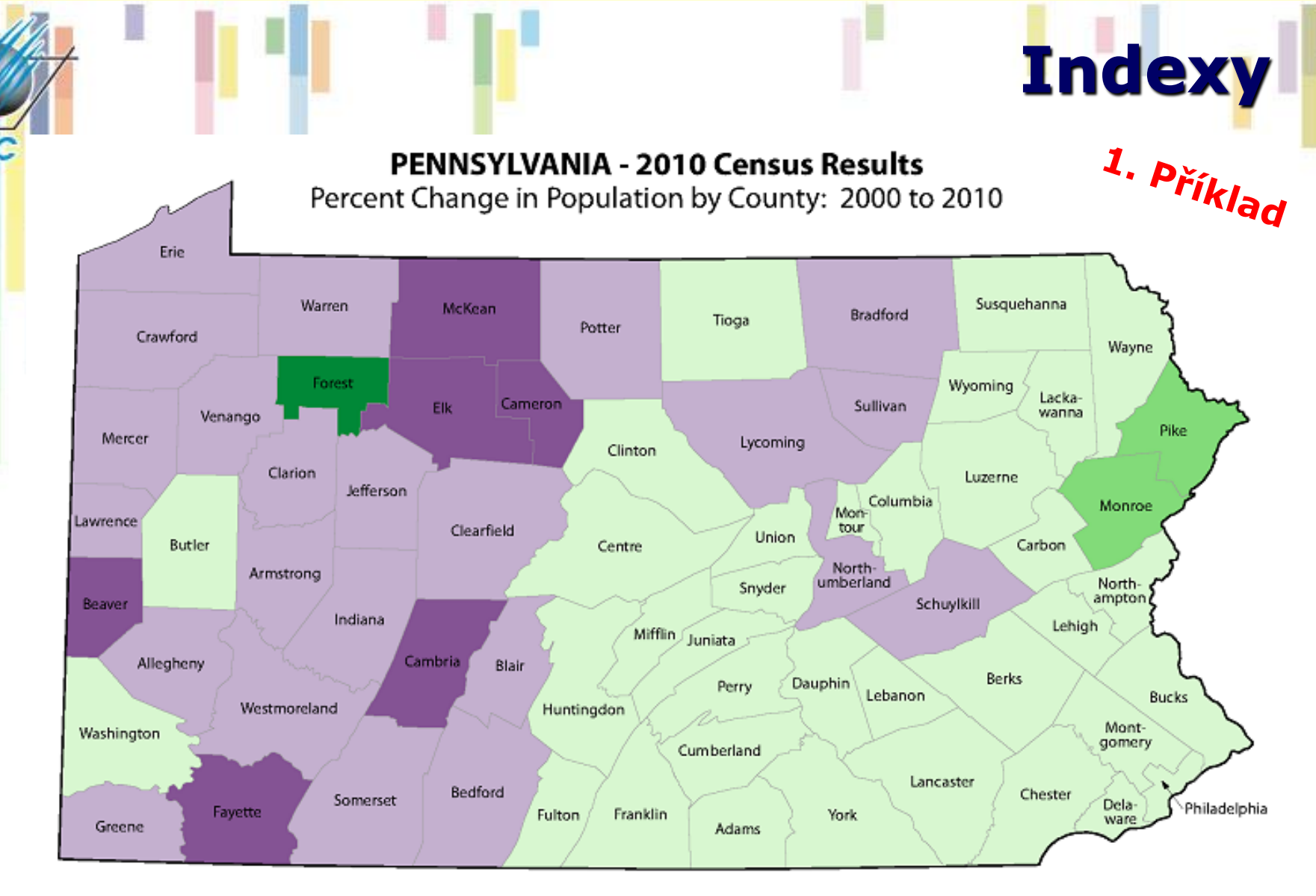

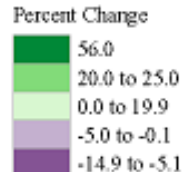

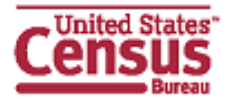

Source: U.S. Census Bureau, Census 2000 and 2010 Census Redistricting Data Summary File Eng more information visit www.consus one

Percent Change for State: 3.4%

#### • **Indexy změn**

- 
- Bazické Řetězové

#### Bazické indexy

- indexy, jež jsou počítány ke stále stejnému základu (základnímu období)

**Indexy**

$$
I_q = \frac{q_1}{q_0} \qquad I_q = \frac{q_2}{q_0} \qquad I_q = \frac{q_3}{q_0}
$$
  
Setězové indexy

- indexy počítané vždy vzhledem k předchozímu období

$$
I_q = \frac{q_1}{q_0}
$$
  $I_q = \frac{q_2}{q_1}$   $I_q = \frac{q_3}{q_0}$ 

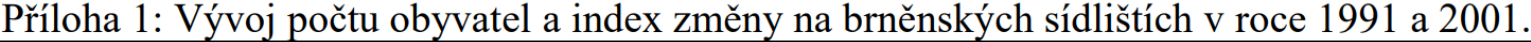

È

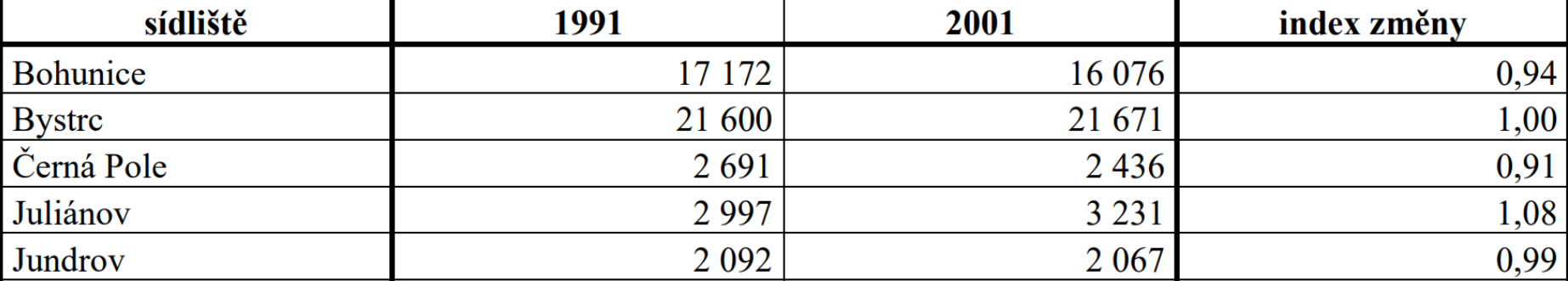

• **Vizuální explorace** 

**I**GC

- **Statistická analýza/modelování**
- **Data mining/strojové učení**

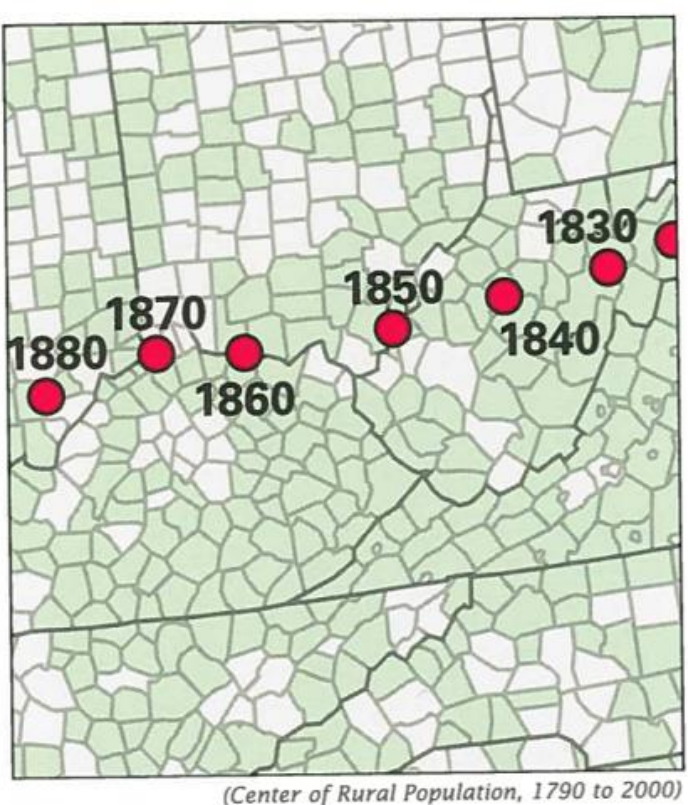

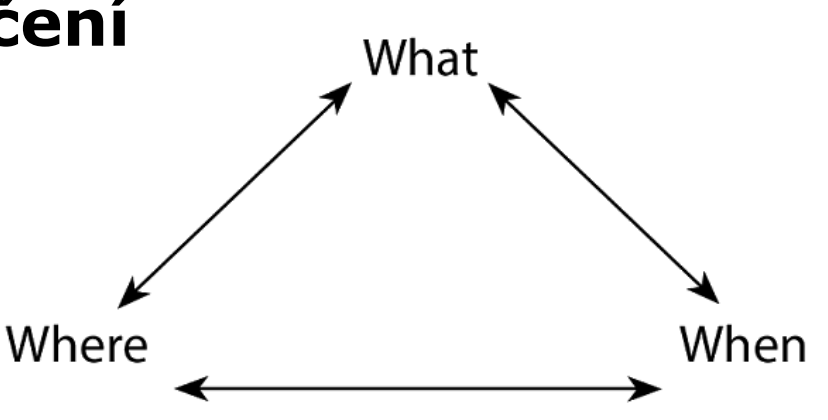

**Analýzy**

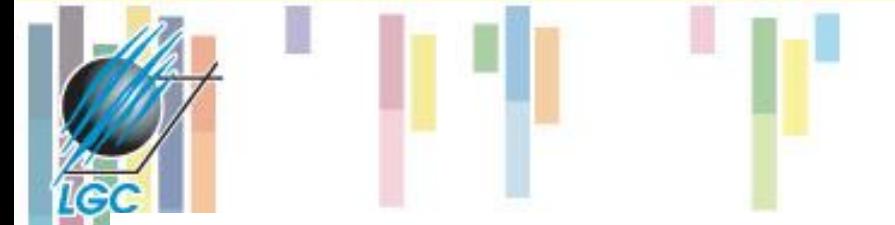

Spatial location

### **Shlukování**

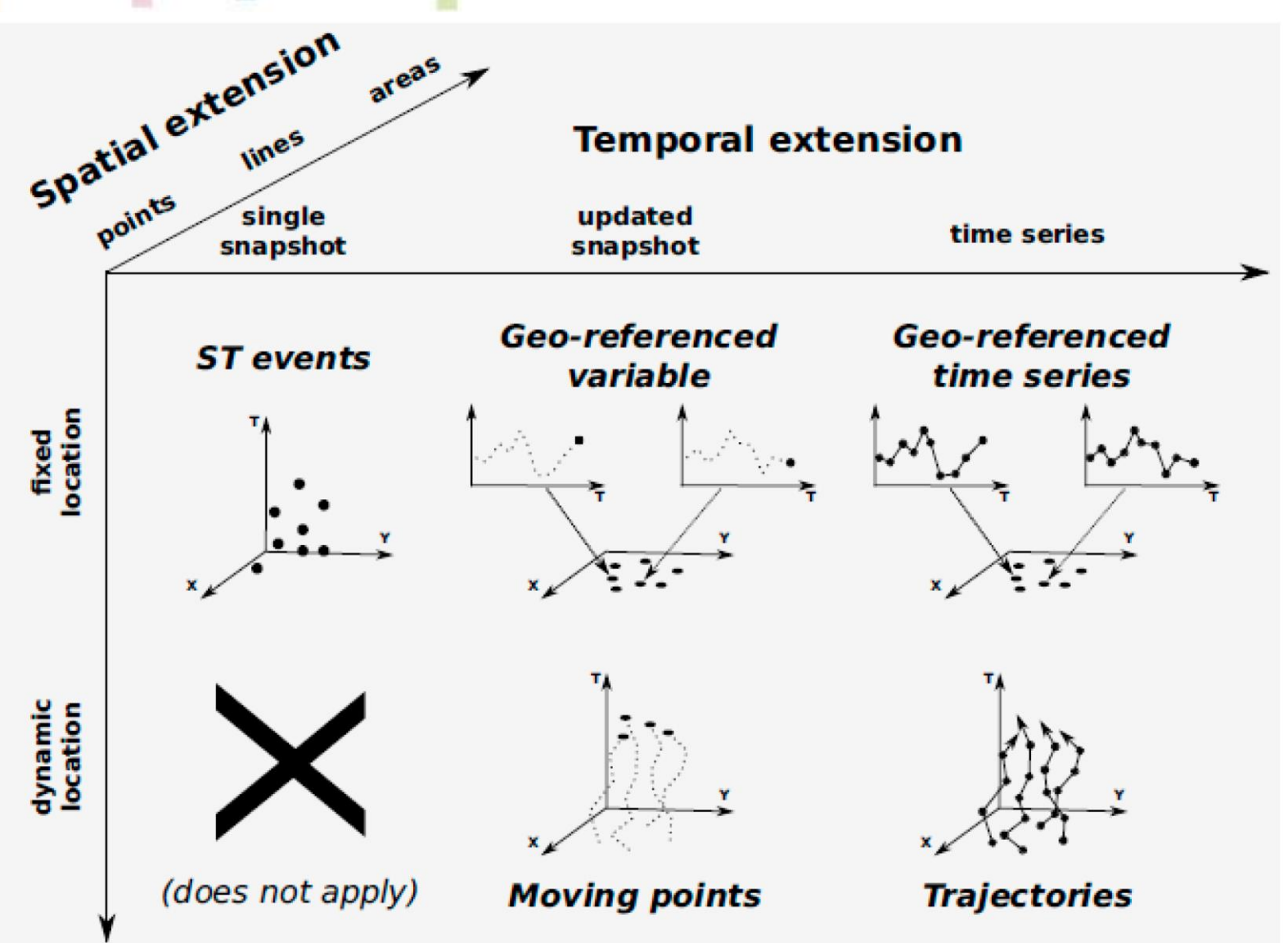

<https://www.mdpi.com/2220-9964/8/3/112>

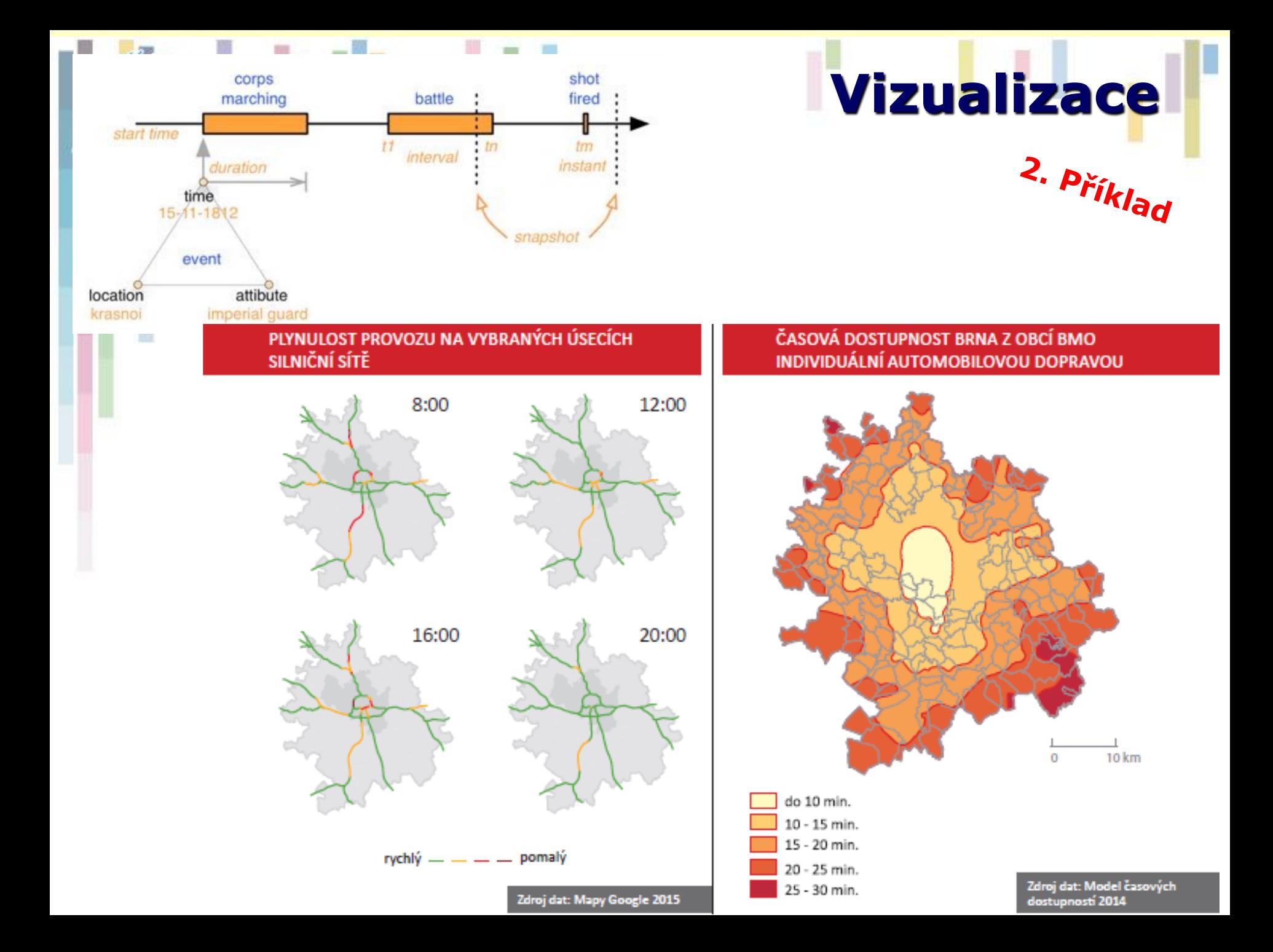

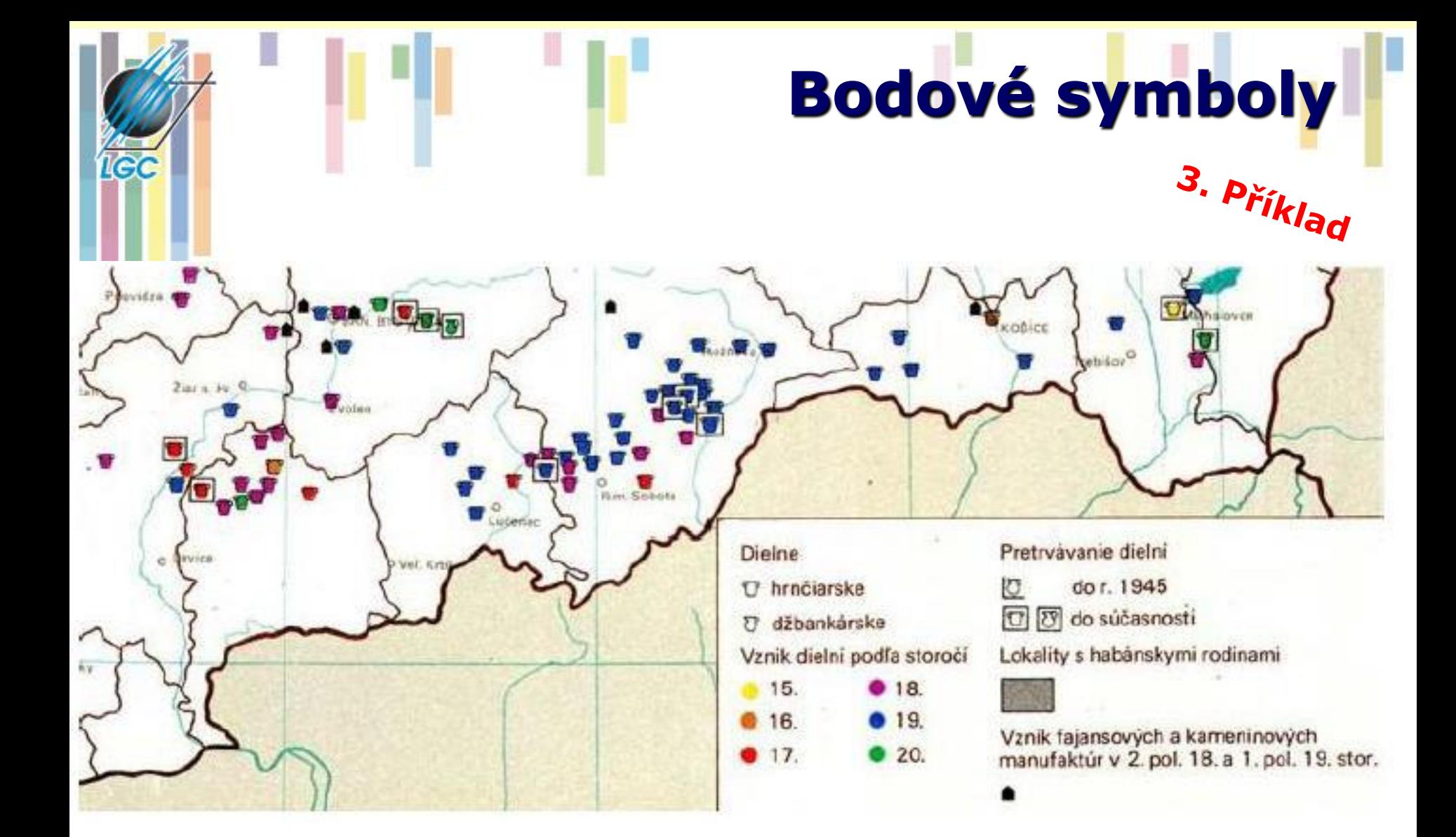

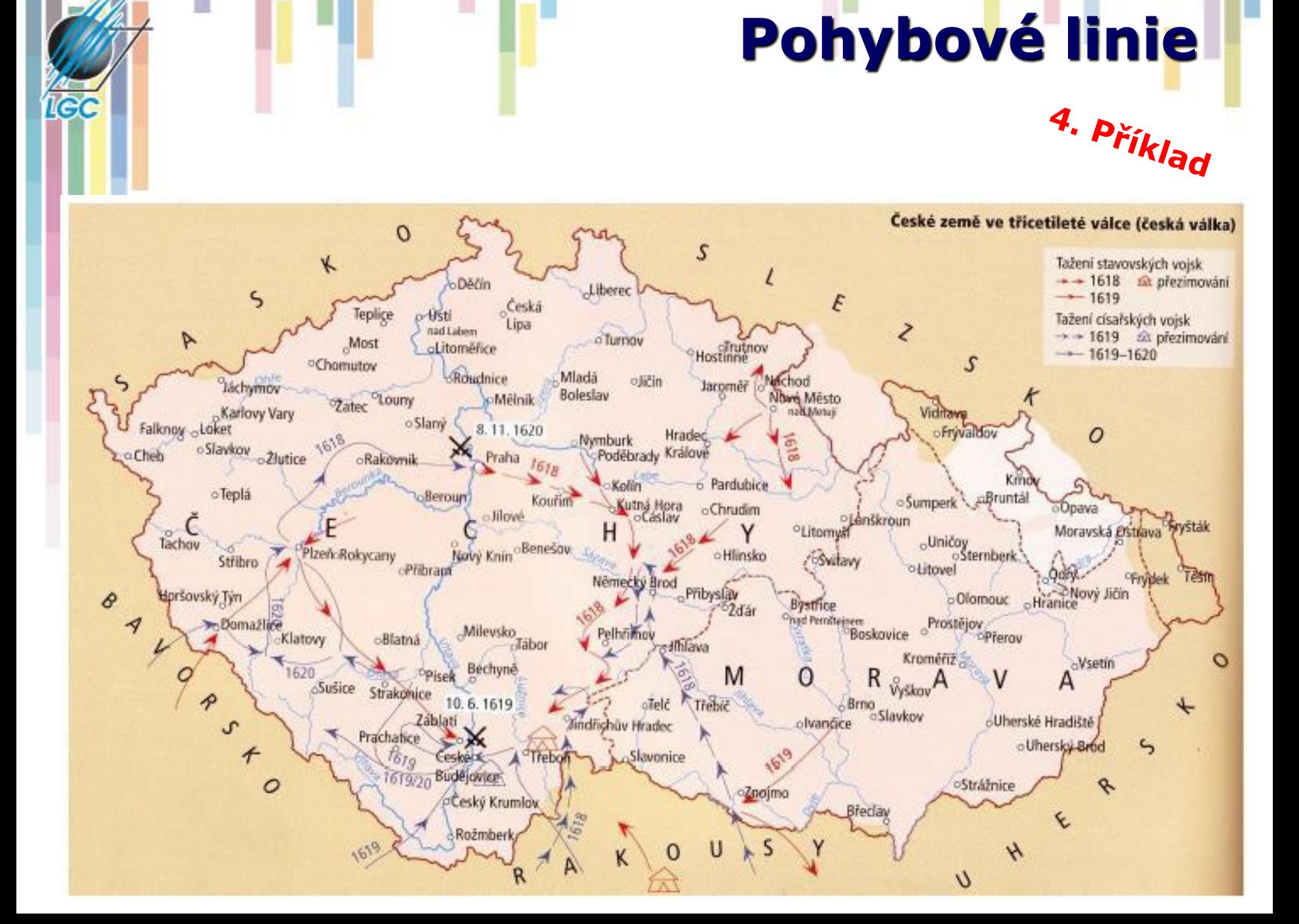

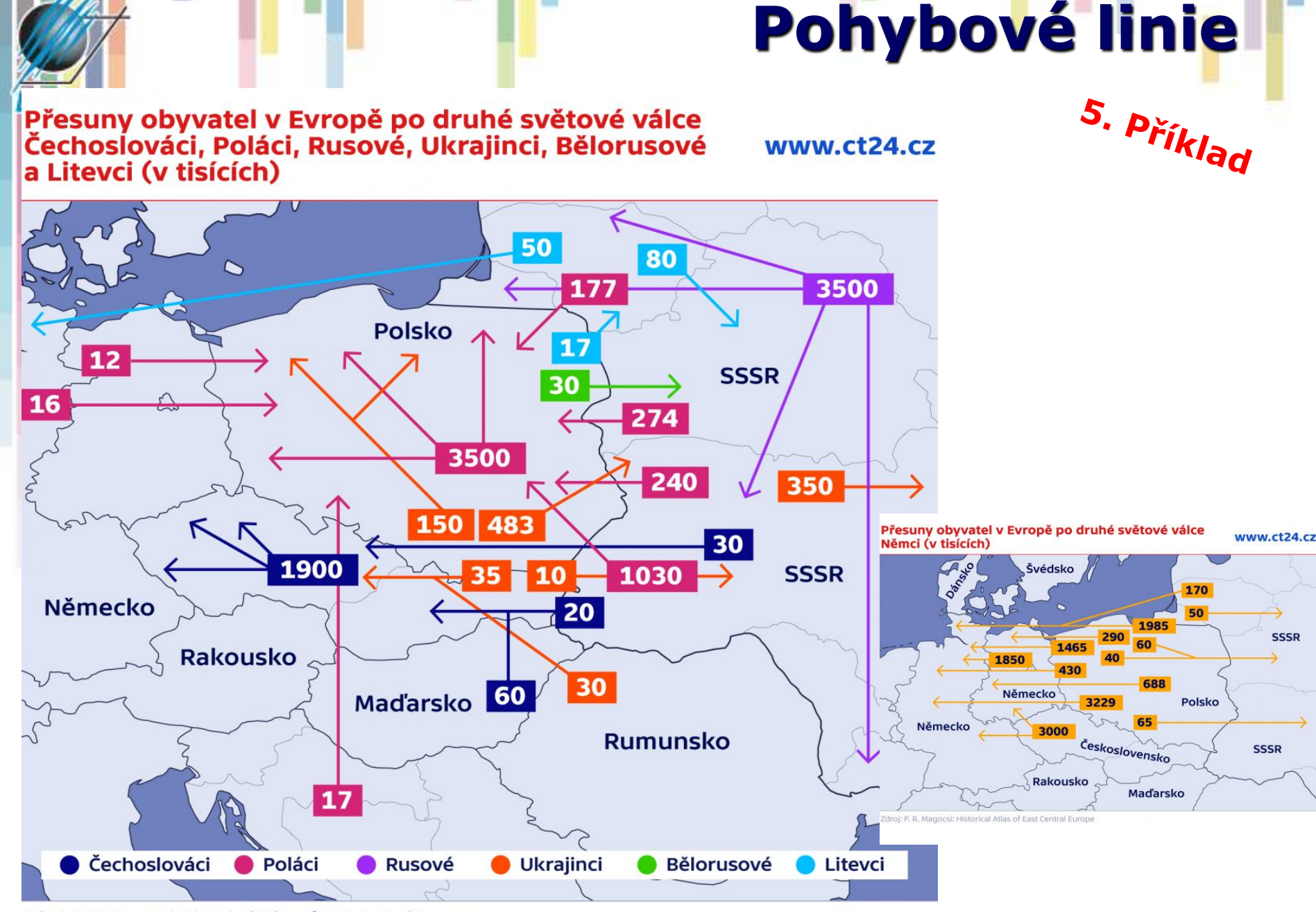

Zdroj: P. R. Magocsi: Historical Atlas of East Central Europe

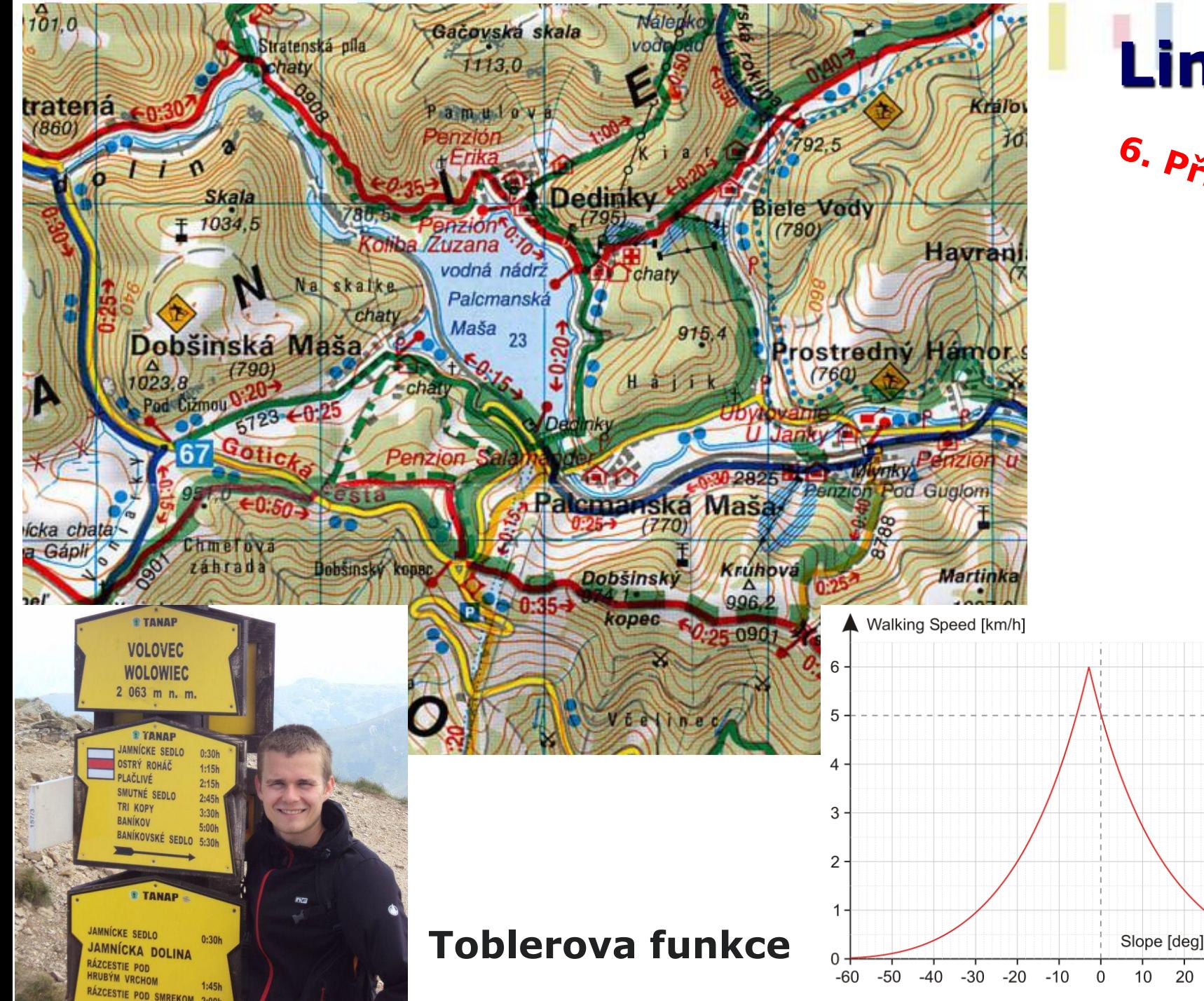

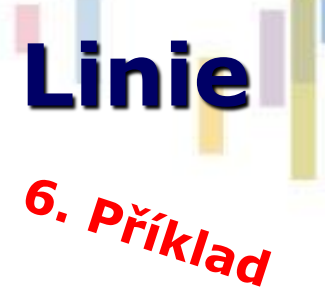

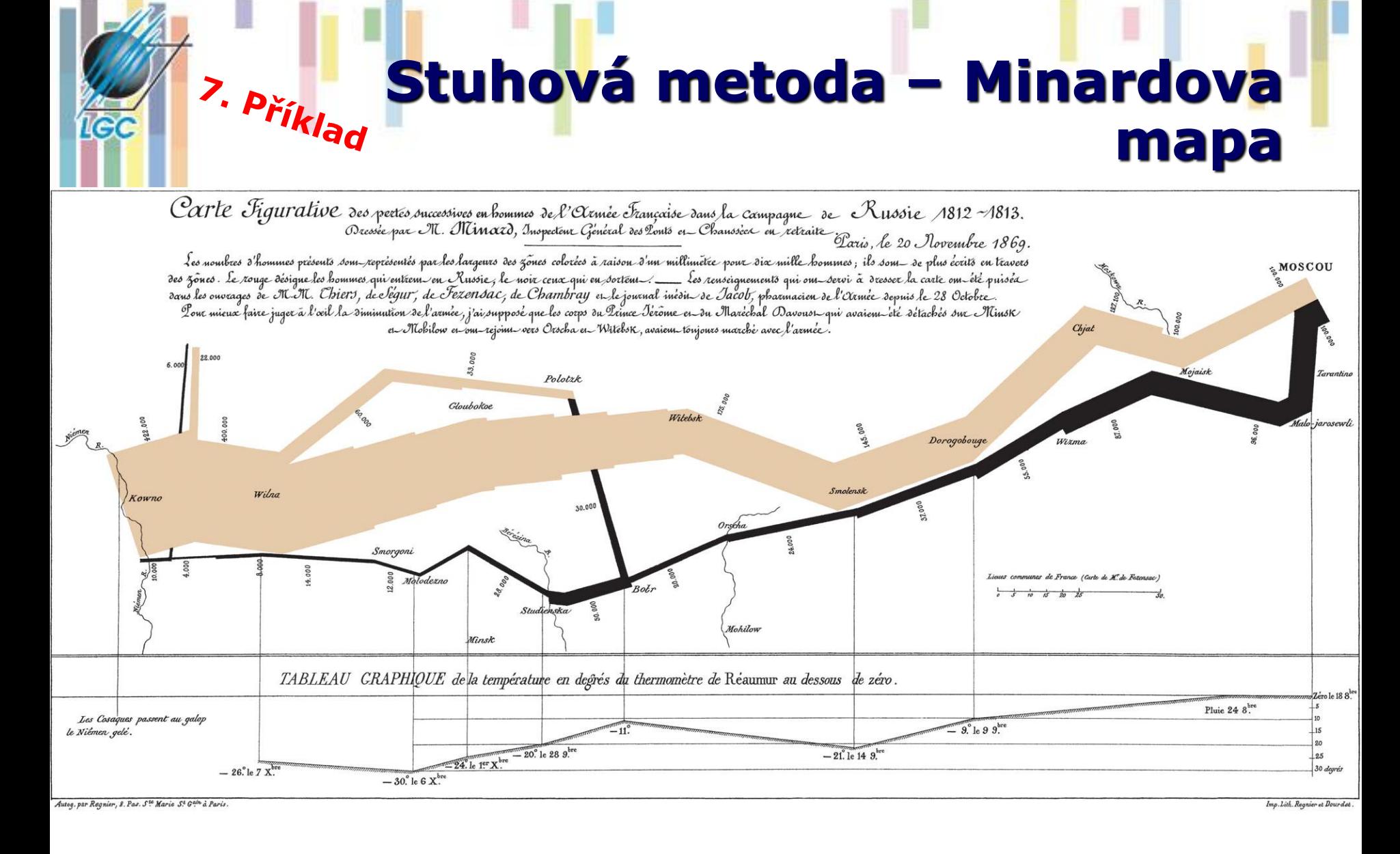

#### Plné rozlišení: <https://upload.wikimedia.org/wikipedia/commons/2/29/Minard.png>

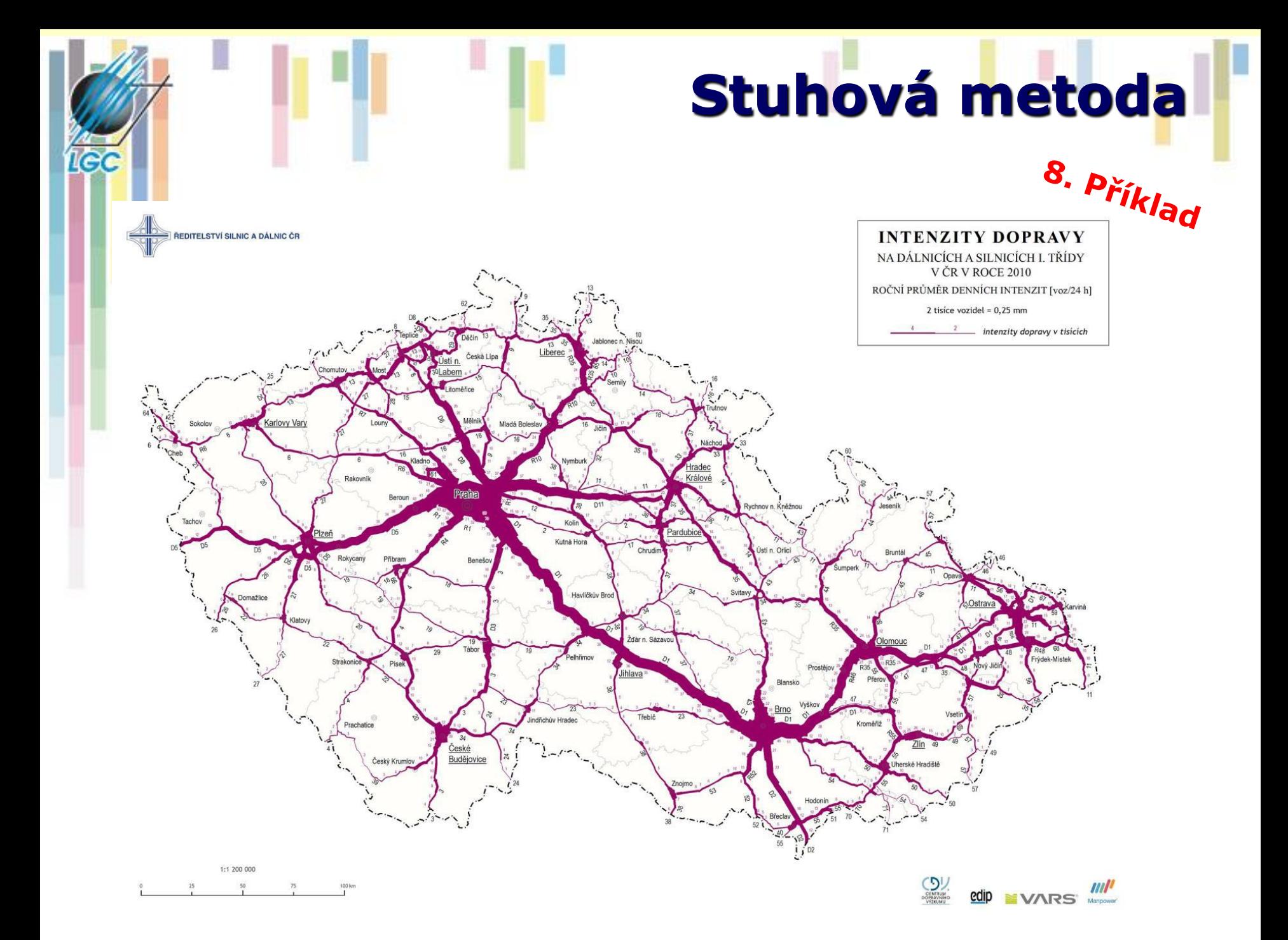

# **Stuhová metoda**

- Liniové kartodiagramy, další označení: liniový, stuhový, pásový, proužkový kartodiagram nebo pendlogram
- Anglicky: flowline/flow maps, ribbon lines, diagram linear symbols
- Velikost a dynamika se znázorňují pomocí šířky liniového pásu a změn šířky
- Kvalita a struktura pomocí barvy nebo rastru
- Pro udání směru se používají šipky
- Dělení podle přesnosti umístění linií na:
	- topograficky (a),
	- schematicky umístěné (b)

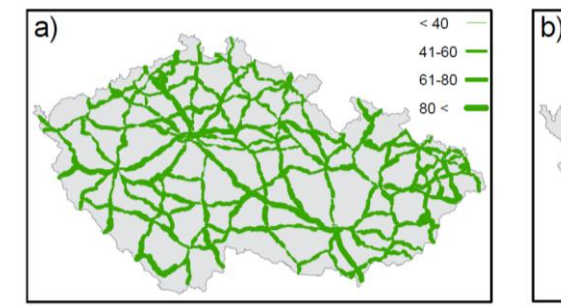

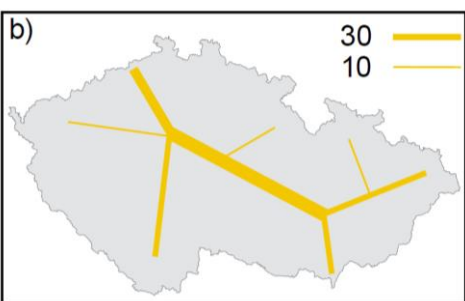

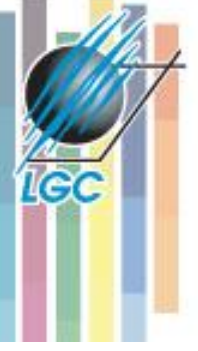

# **Data a grafické proměnné**

#### Flow line geometry and arrangement

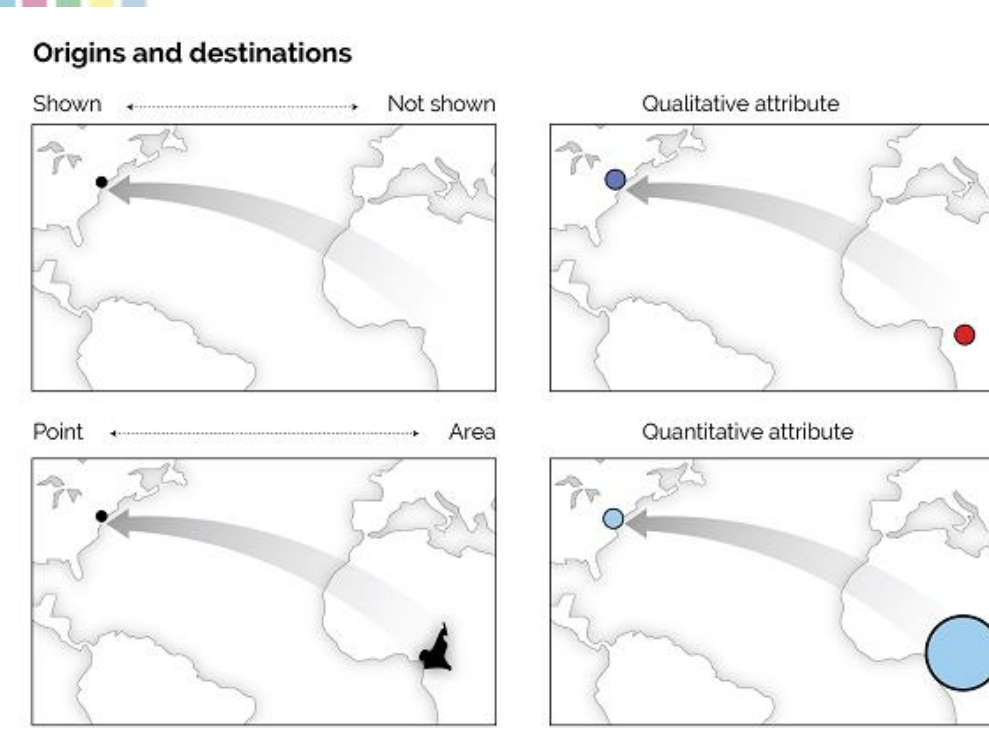

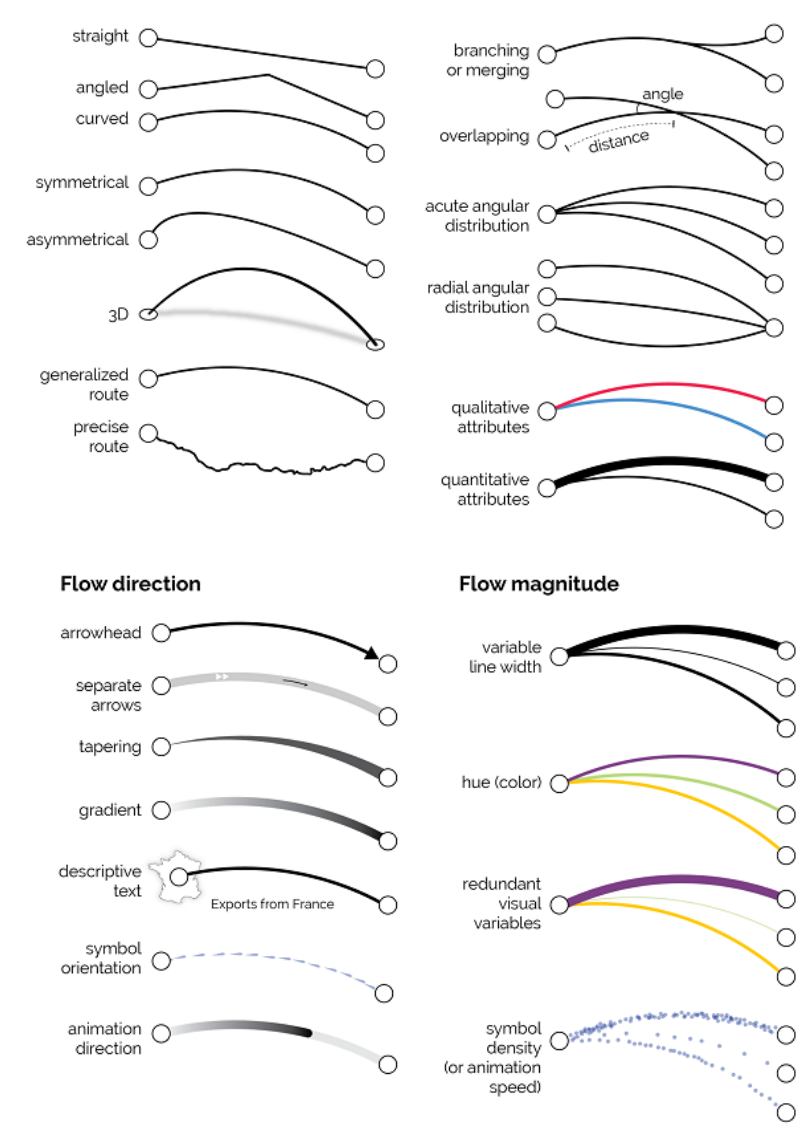

# **Stuhová metoda - doporučení**

- počet překrytí/křížení by měl být minimalizován
- je třeba se vyvarovat ostrých ohybů a příliš asymetrických proudění
- je třeba se vyvarovat ostrých průsečíků
- linie nesmí procházet pod nepropojenými uzly
- linie by měly být radiálně uspořádány kolem uzlů
- množství je nejlepší reprezentovat proměnnou šířkou linie
- směr je vhodné vyznačit šipkami
- šipky by měly odpovídat šířce linie, avšak šipky pro tenké linie by měly být zvětšeny
- je třeba se vyvarovat překrývání mezi hroty šipek a liniemi

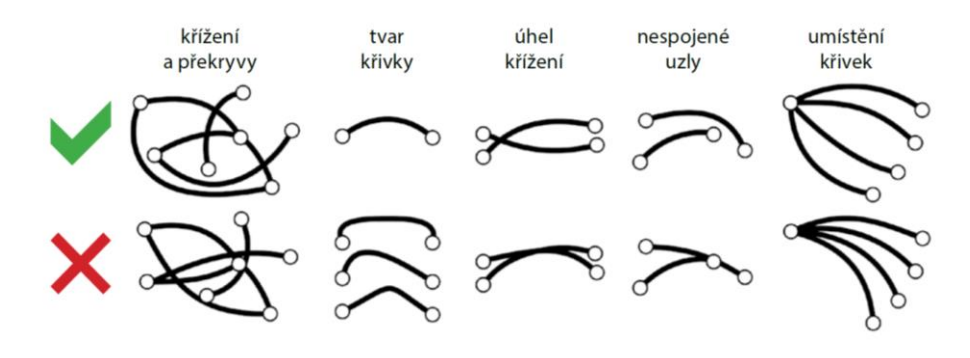

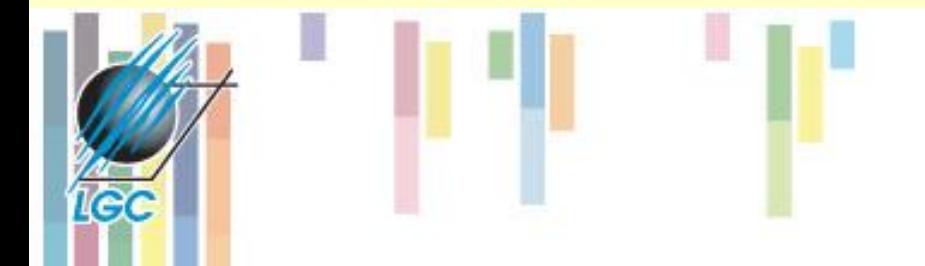

### **Kartodiagramy**

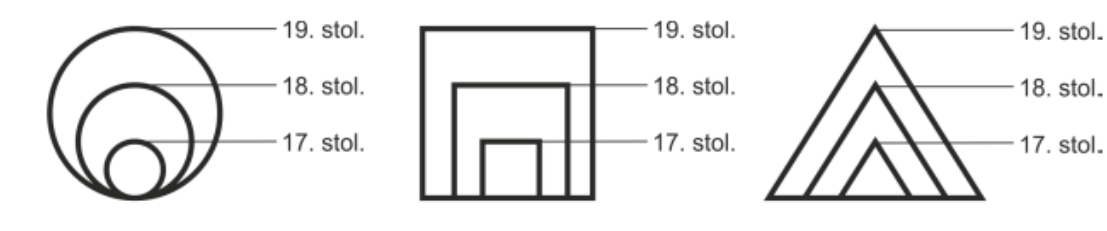

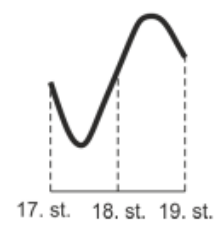

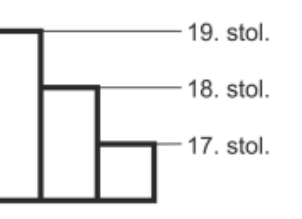

Změna přirozeného přírůstku obyvatelstva mezi roky 2000 a 2009 (na 1 000 obyvatel)

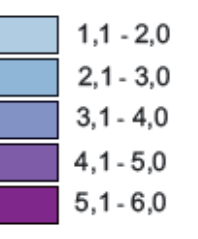

9. Příklad

Meziroční vývoj přirozeného přírůstku v letech 2000 až 2009

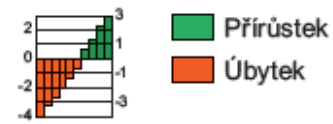

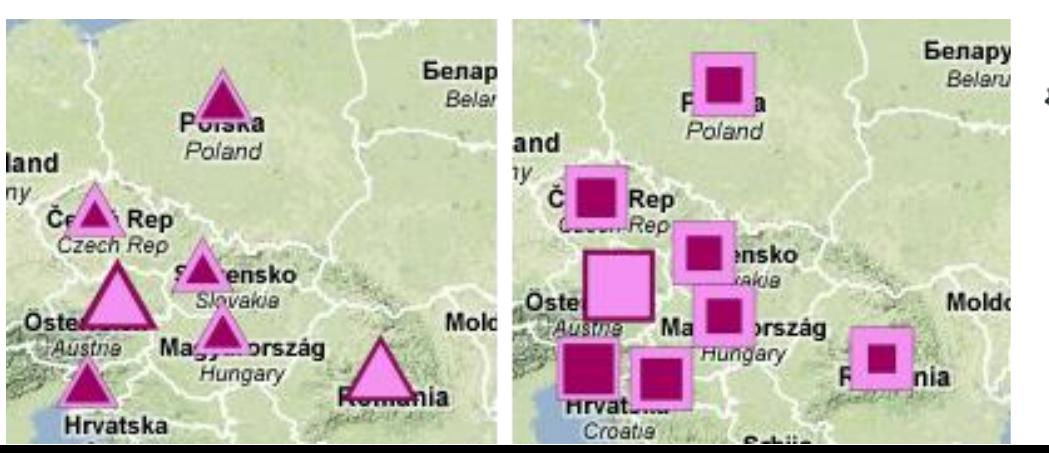

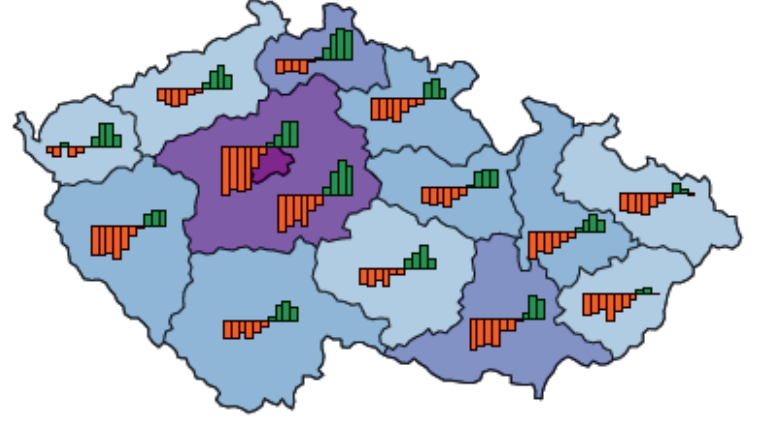

## **(Karto)diagramy**

Ł

**A18M3330** 

 $JU_{L}$ 

AUGUST

**SEPTENBER** 

CRIMEA

**OCTORER** 

NON-STONE

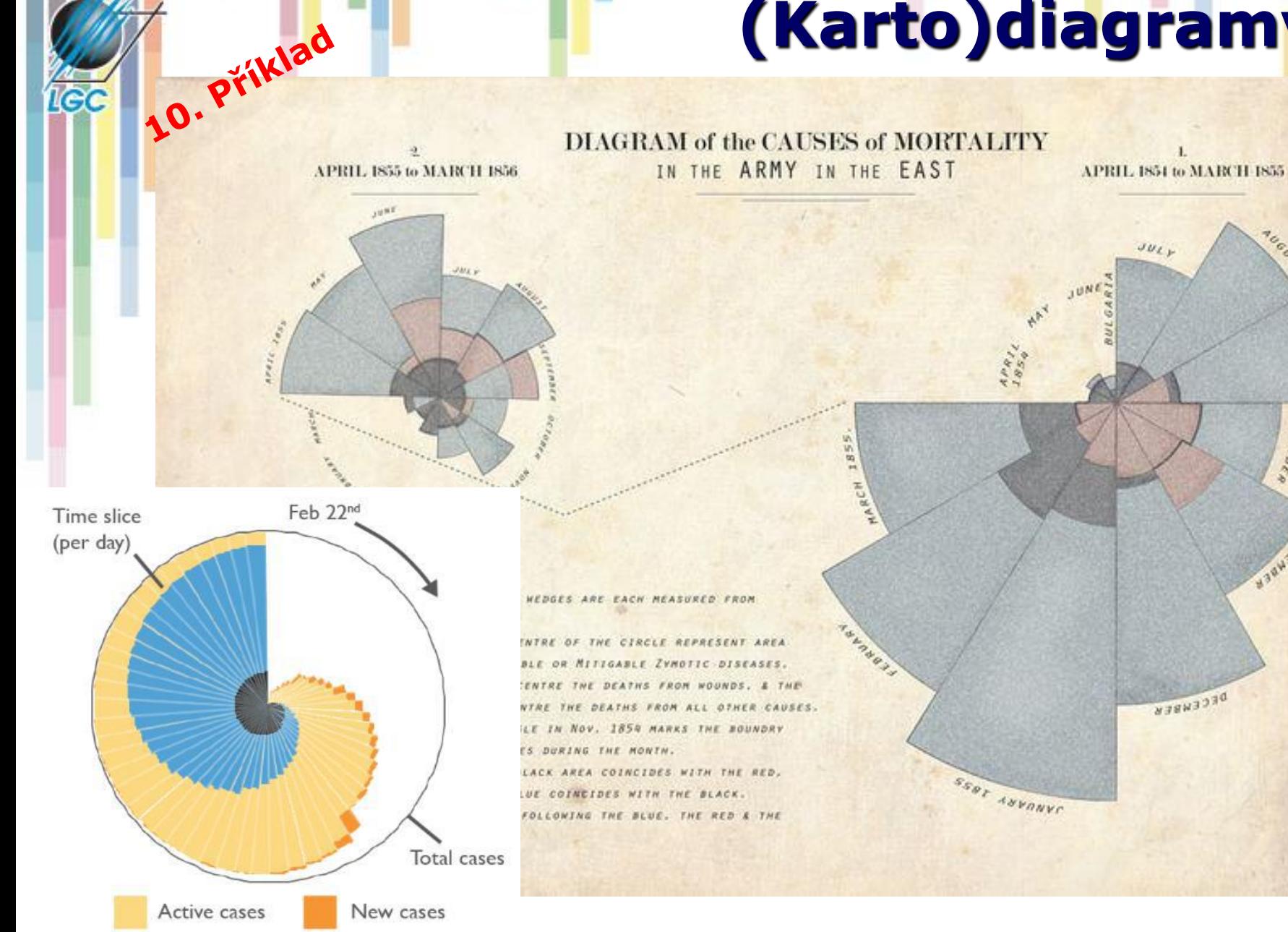

Recovered Deceased

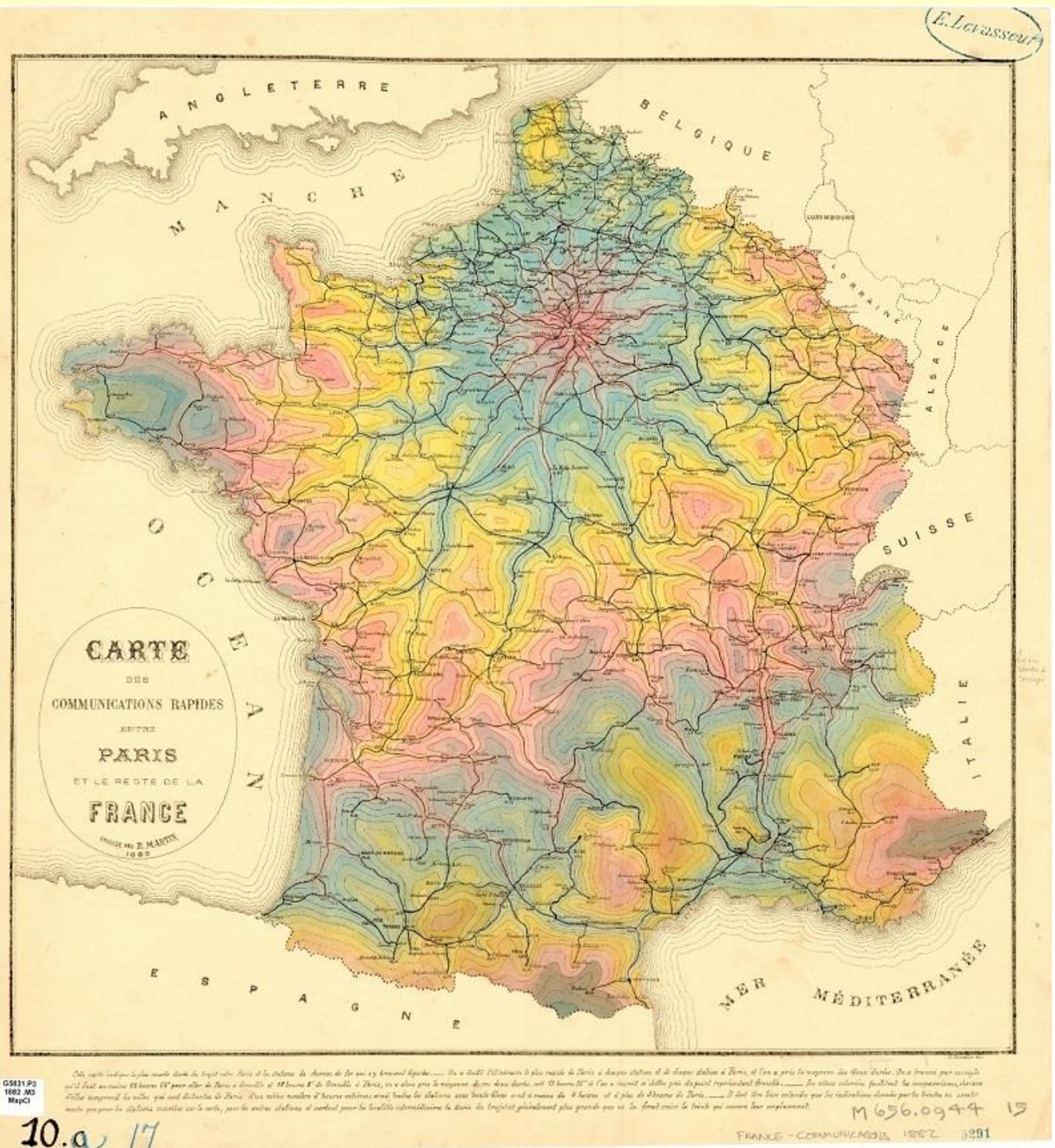

# **Vyplněné<br>izolinie**

# 11. Priklad

#### **Izochrony**

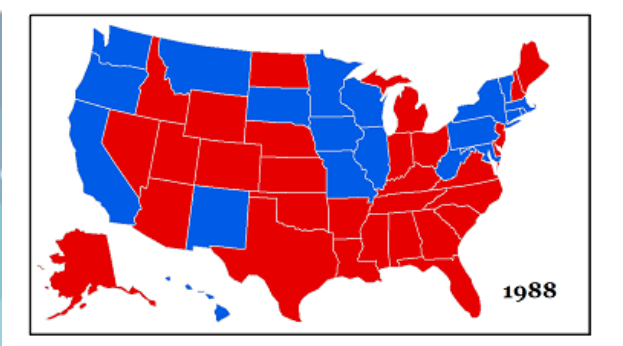

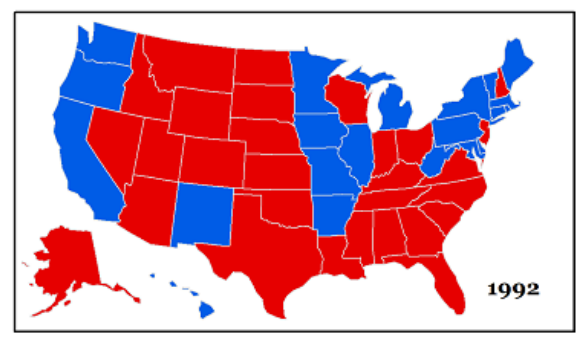

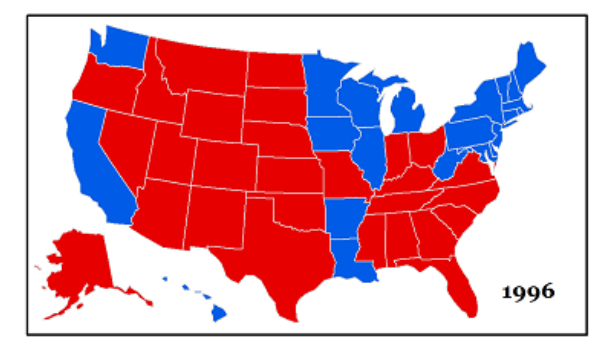

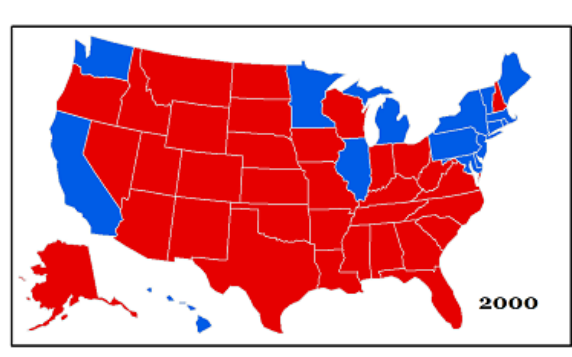

### **Small** multiple

#### 12. Příklad

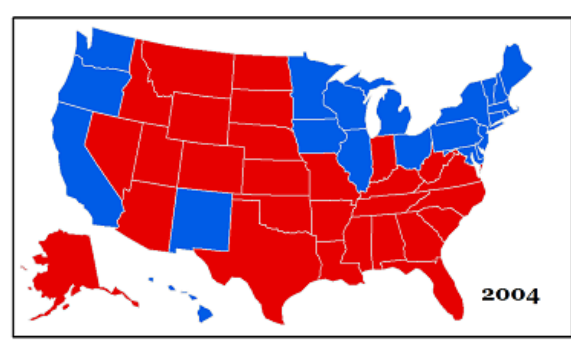

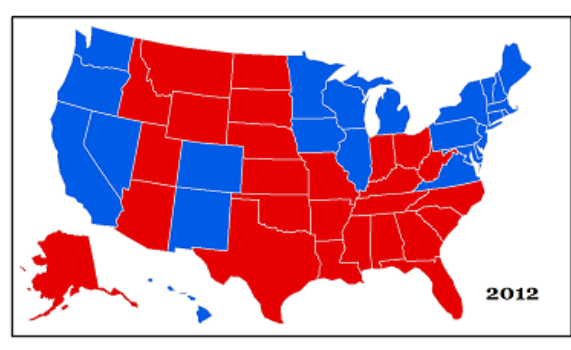

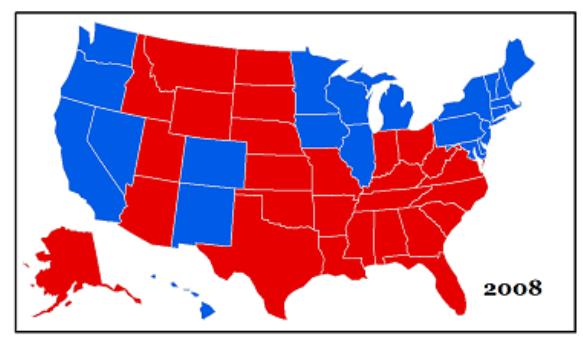

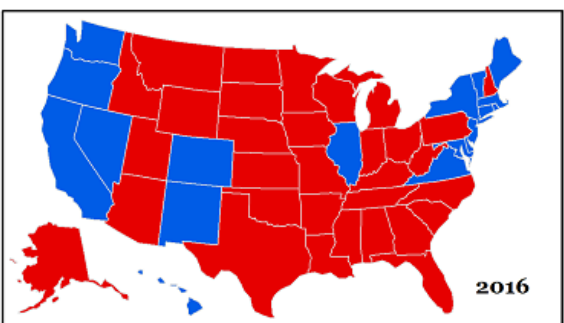

#### **12. Příklad**

**Animace**

#### **•** Dekolonizace Afriky: [https://www.olli.wz.cz/webkart/cviceni\\_02c.htm](https://www.olli.wz.cz/webkart/cviceni_02c.htm)

IGC

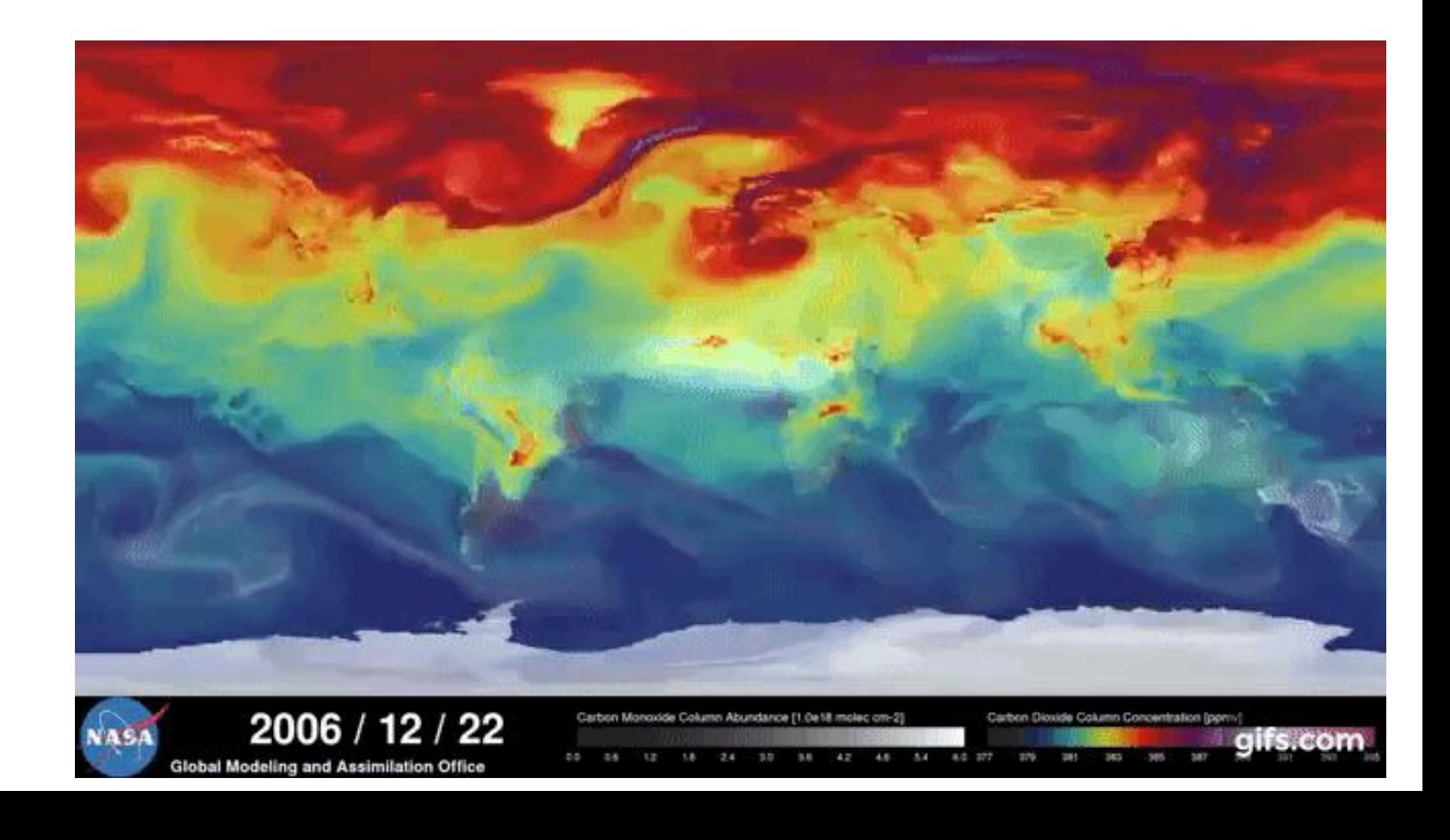

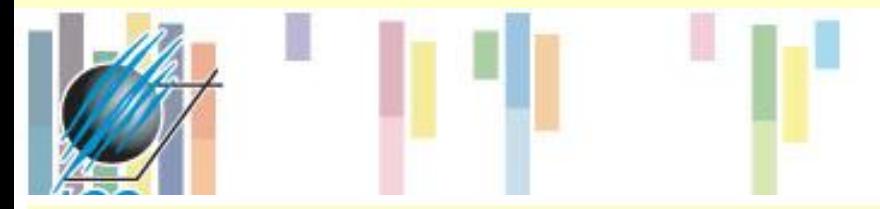

### **Space-time cube**

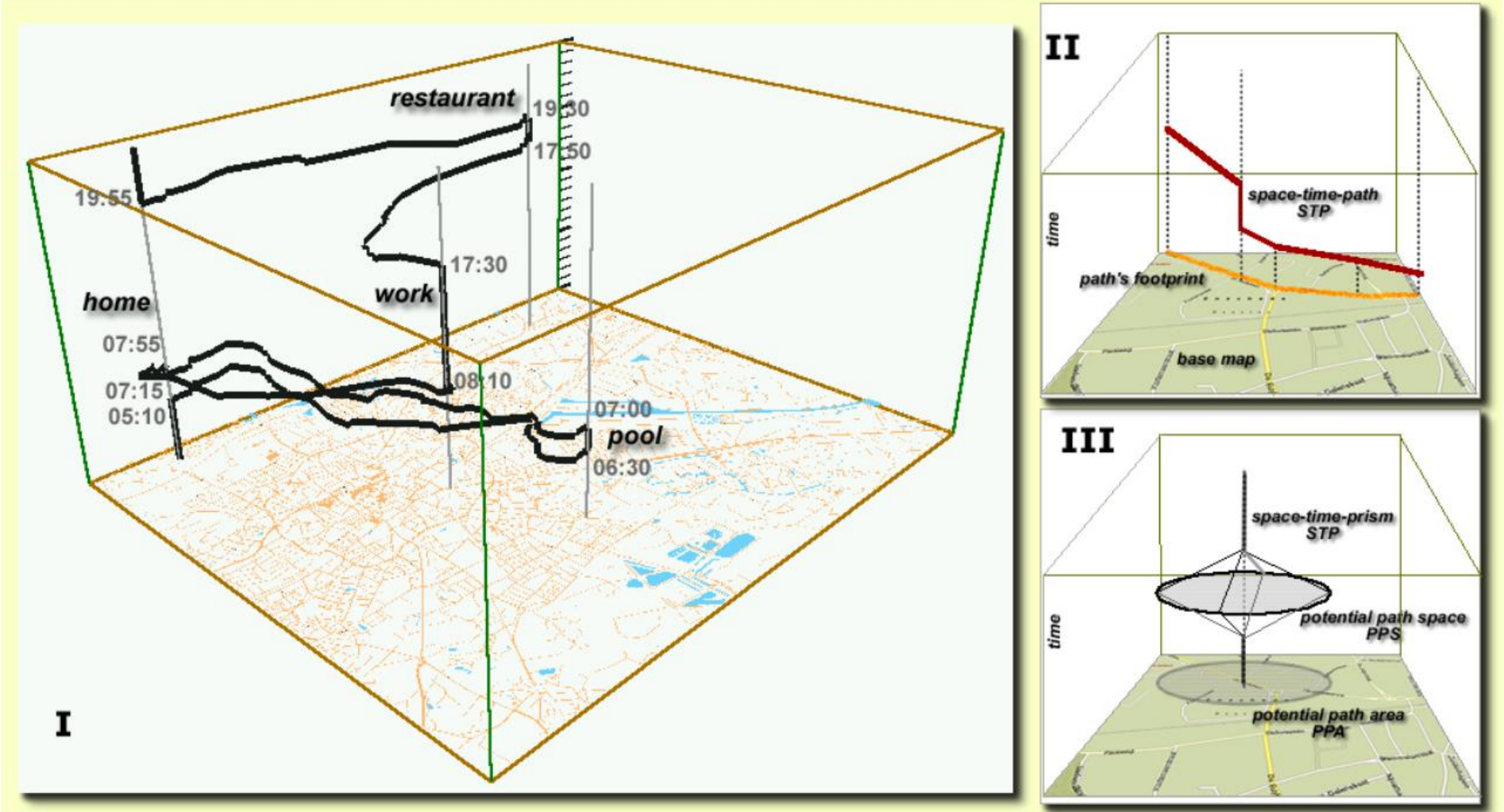

Hägerstrand, T. (1970). What about people in regional science? Papers in Regional Science, 24(1), 6 21. doi:10.1007/BF01936872

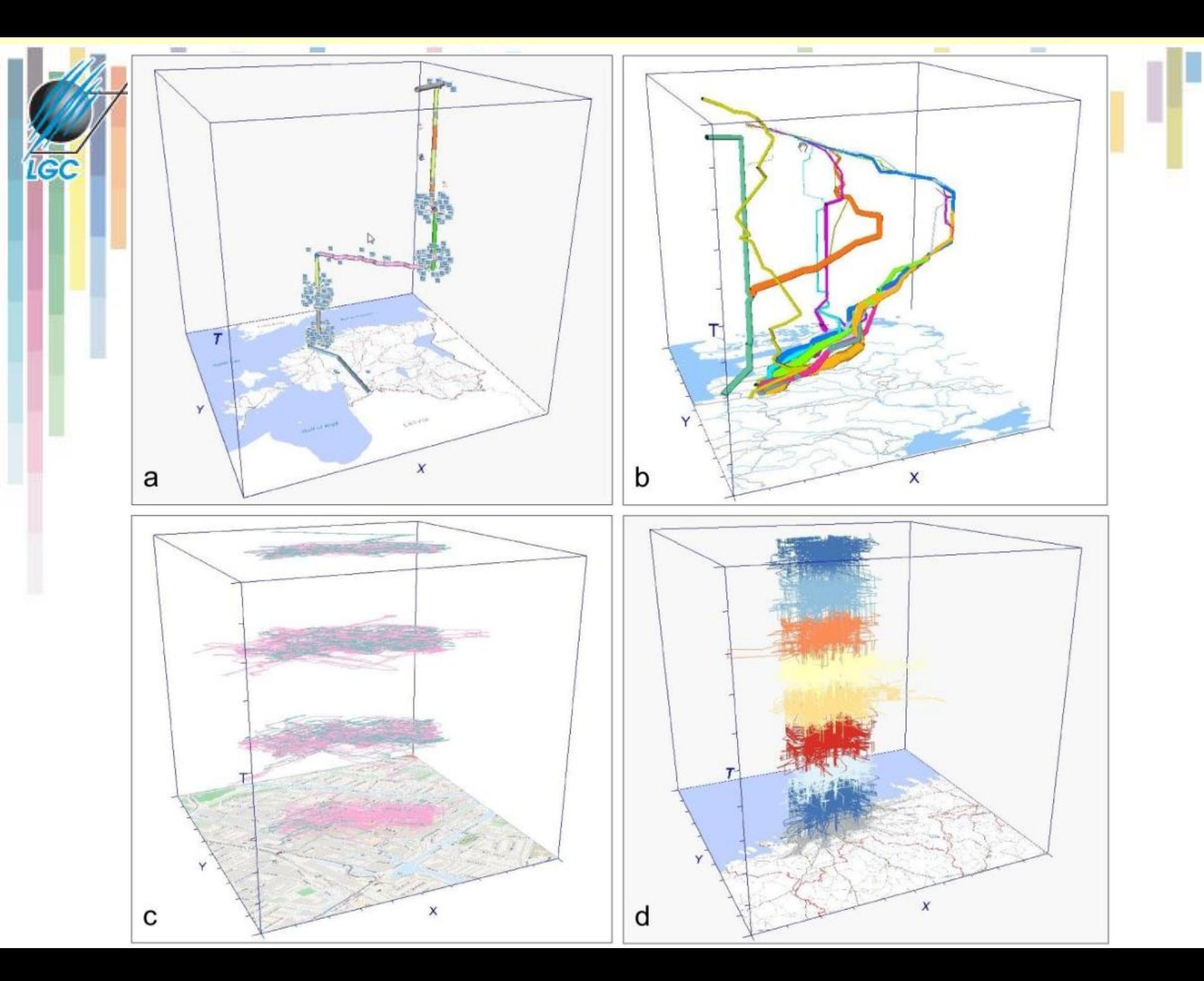

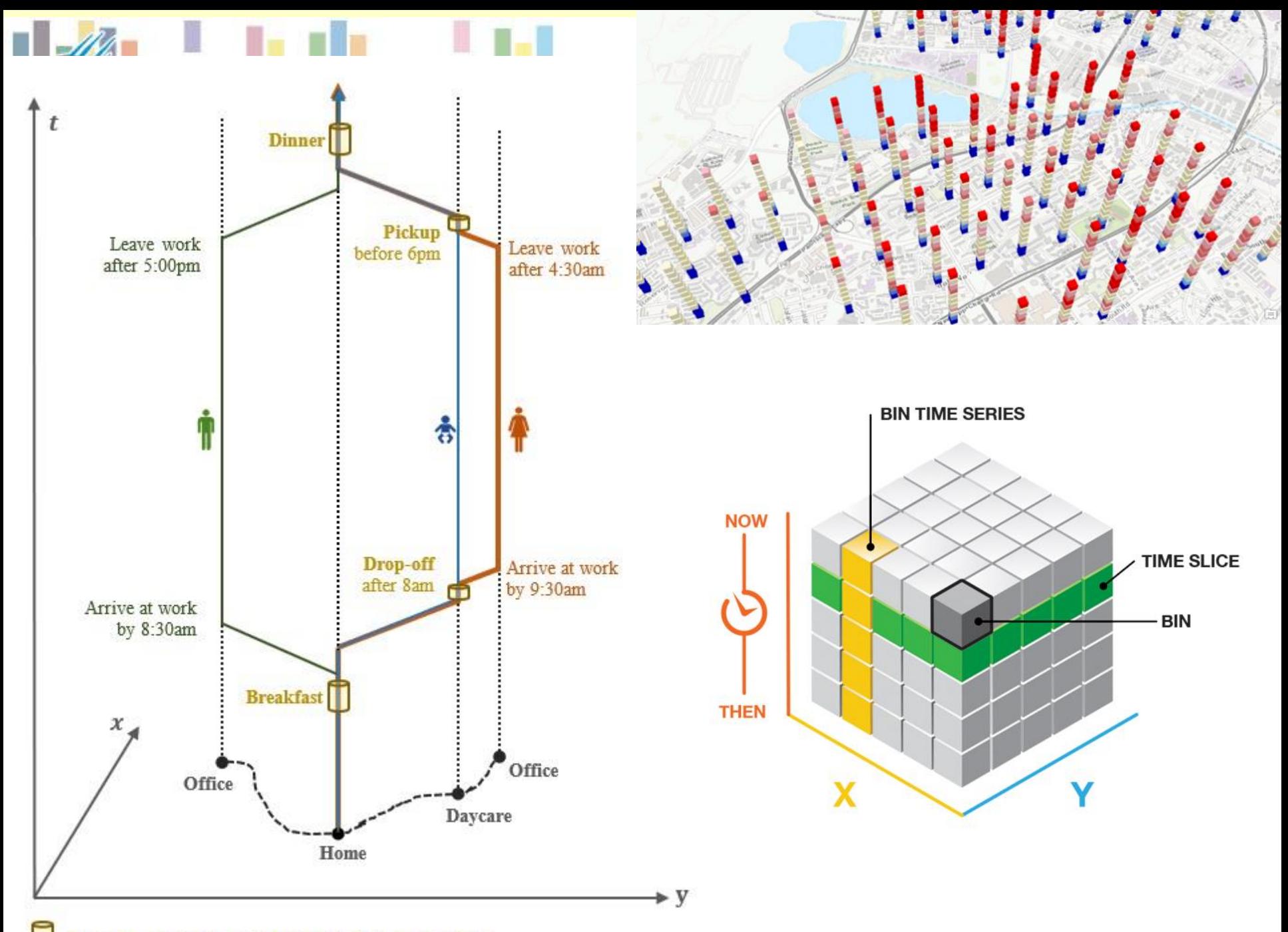

### **QGIS: Space time cube**

- − Př.: **vizualizace trajektorií s časem** např.: GPX soubory z nástroje Stopař v aplikace Napy.cz
- Úprava atributů čas (zde sekundy od počátku pohybu) na výšku: *second(age("time", to\_datetime('2023-01-02 11:40:00')))*
- 3D vizualizace v plug-inu: Qgis2threejs

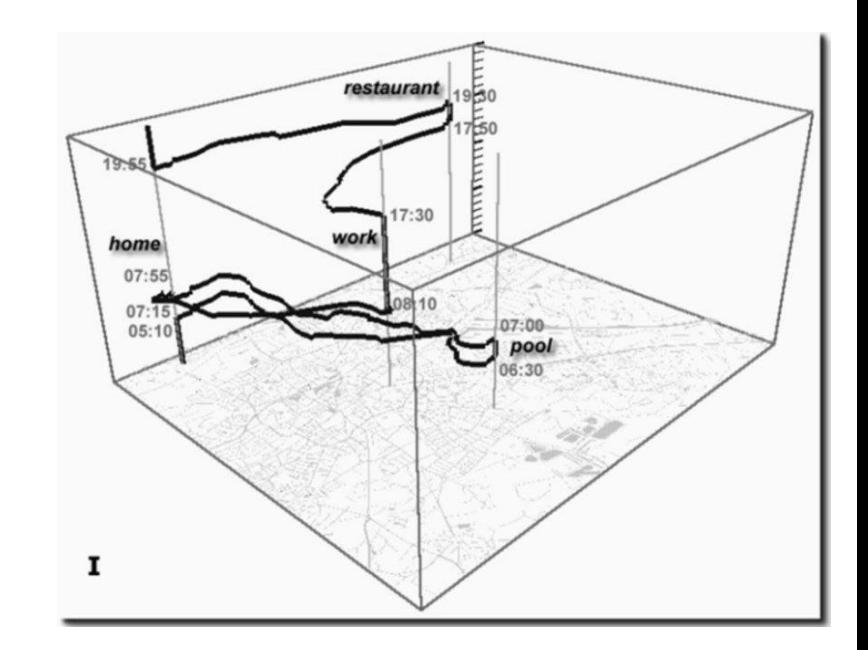

### **ArcGIS Pro: Space time cube**

- − Př.: **vizualizaci událostí bodového charakteru** např. nehod cyklistů
- − Úprava atributů převod data na pořadí dne od počátku sledovaného období (následně znázorněna jako výška): *var beginning = Date(2010,0,0); var accident = \$feature.datum; var days = DateDiff(accident, beginning , 'days'); return days;* Dec. 2004
- − 3D vizualizace: Lokální 3D scéna

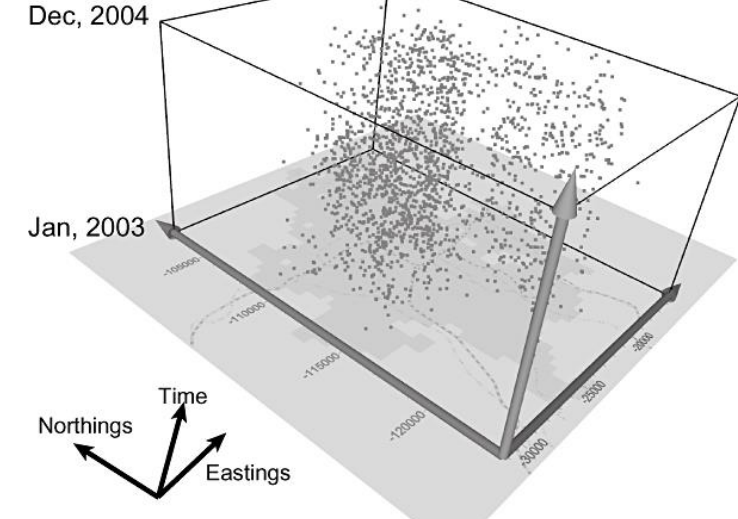

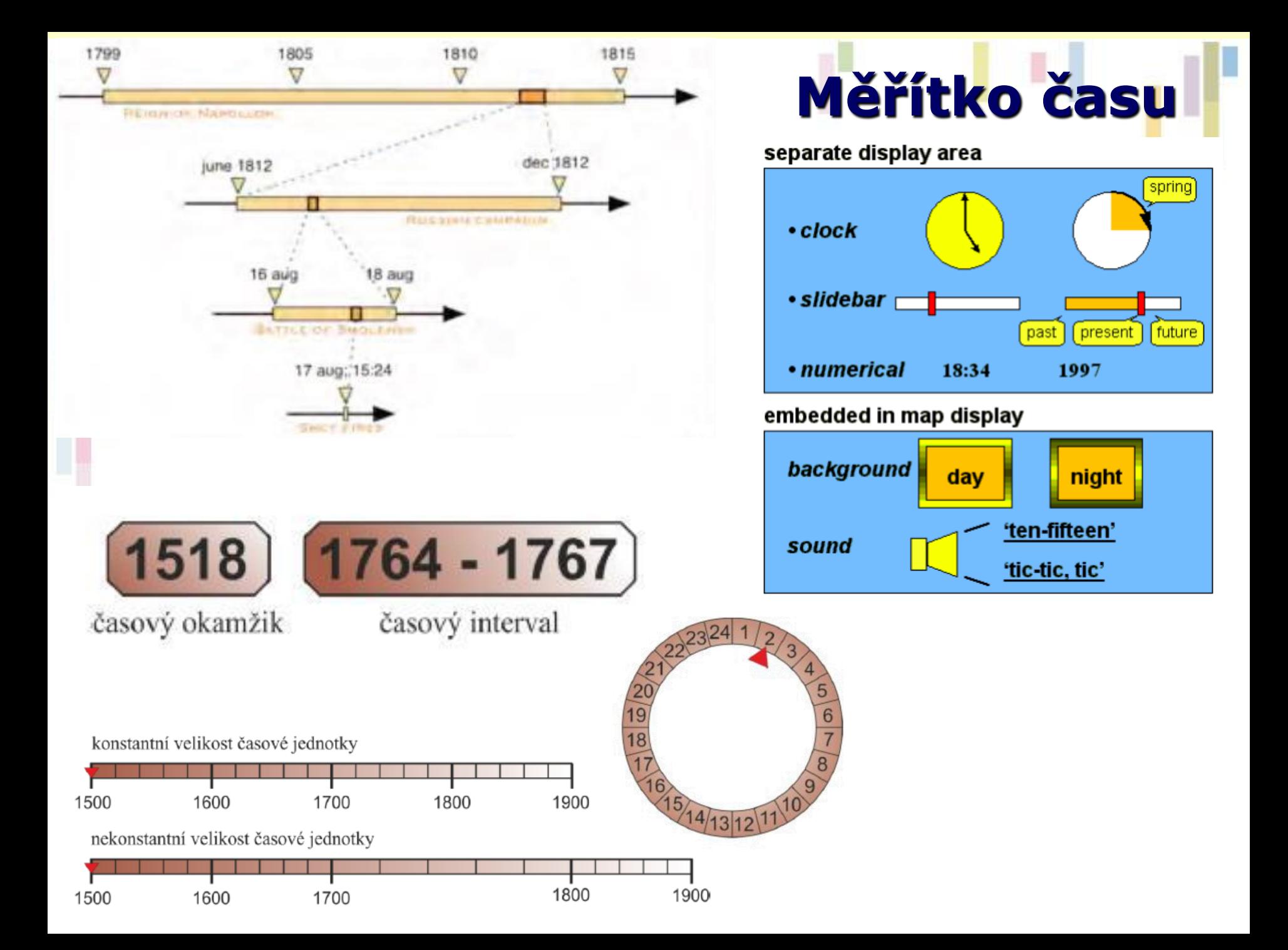

## **Zdroje**

• [http://gistbok.ucgis.org/bok-topics/time](http://gistbok.ucgis.org/bok-topics/spatiotemporal-representation) 

**Ted** 

- <http://gistbok.ucgis.org/bok-topics/spatiotemporal-representation>
- [https://www.esri.com/about/newsroom/arcuser/working-with](https://www.esri.com/about/newsroom/arcuser/working-with-temporal-data-in-arcgis/)[temporal-data-in-arcgis/](https://www.esri.com/about/newsroom/arcuser/working-with-temporal-data-in-arcgis/)
- <https://ltb.itc.utwente.nl/491/concept/79777>
- https://www.researchgate.net/publication/272180856 Guidelines fo r the Effective Design of Spatio-Temporal Maps